# **biweeklybudget Documentation**

*Release 0.2.0*

**Jason Antman**

**Jul 03, 2017**

# **Contents**

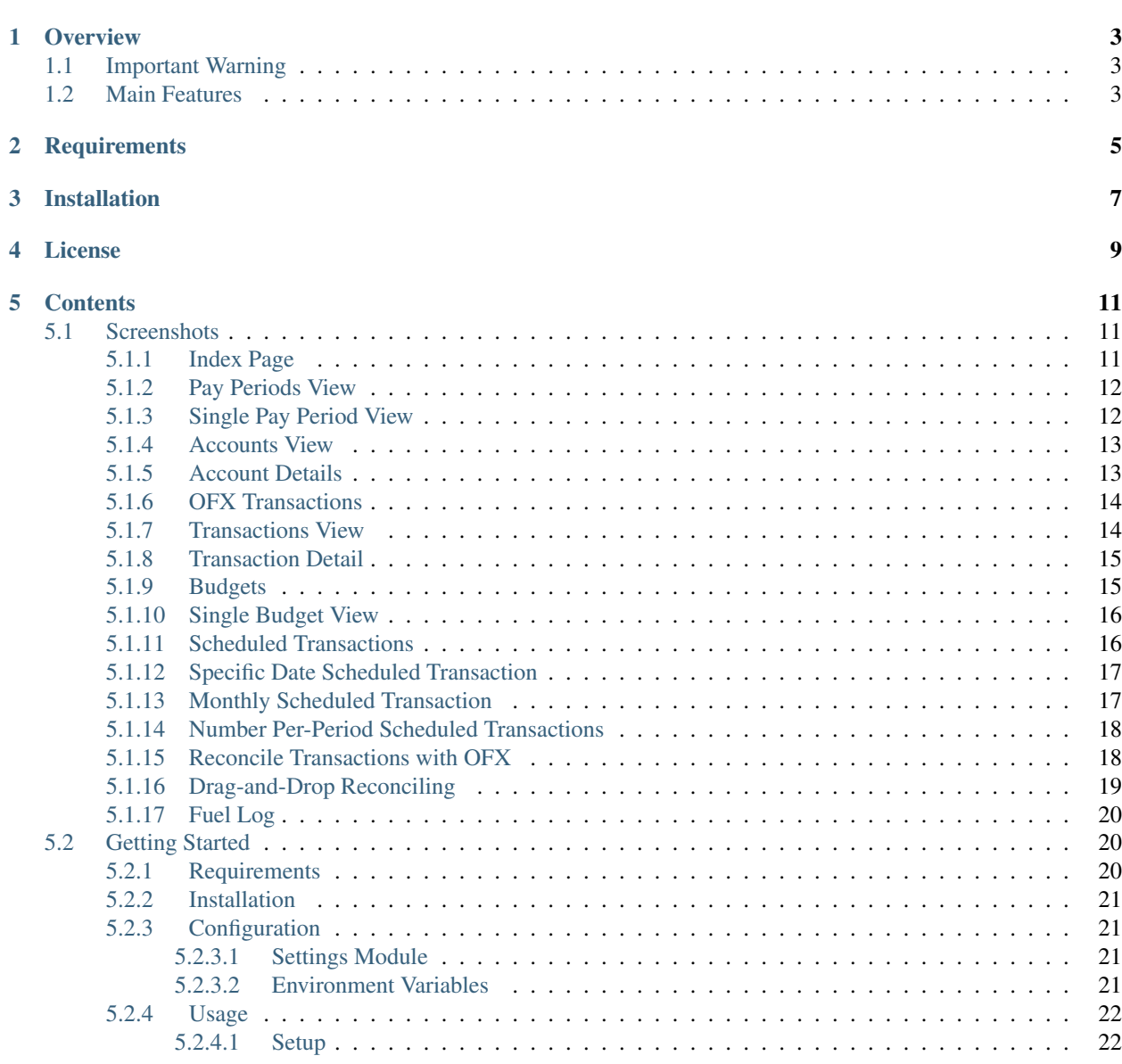

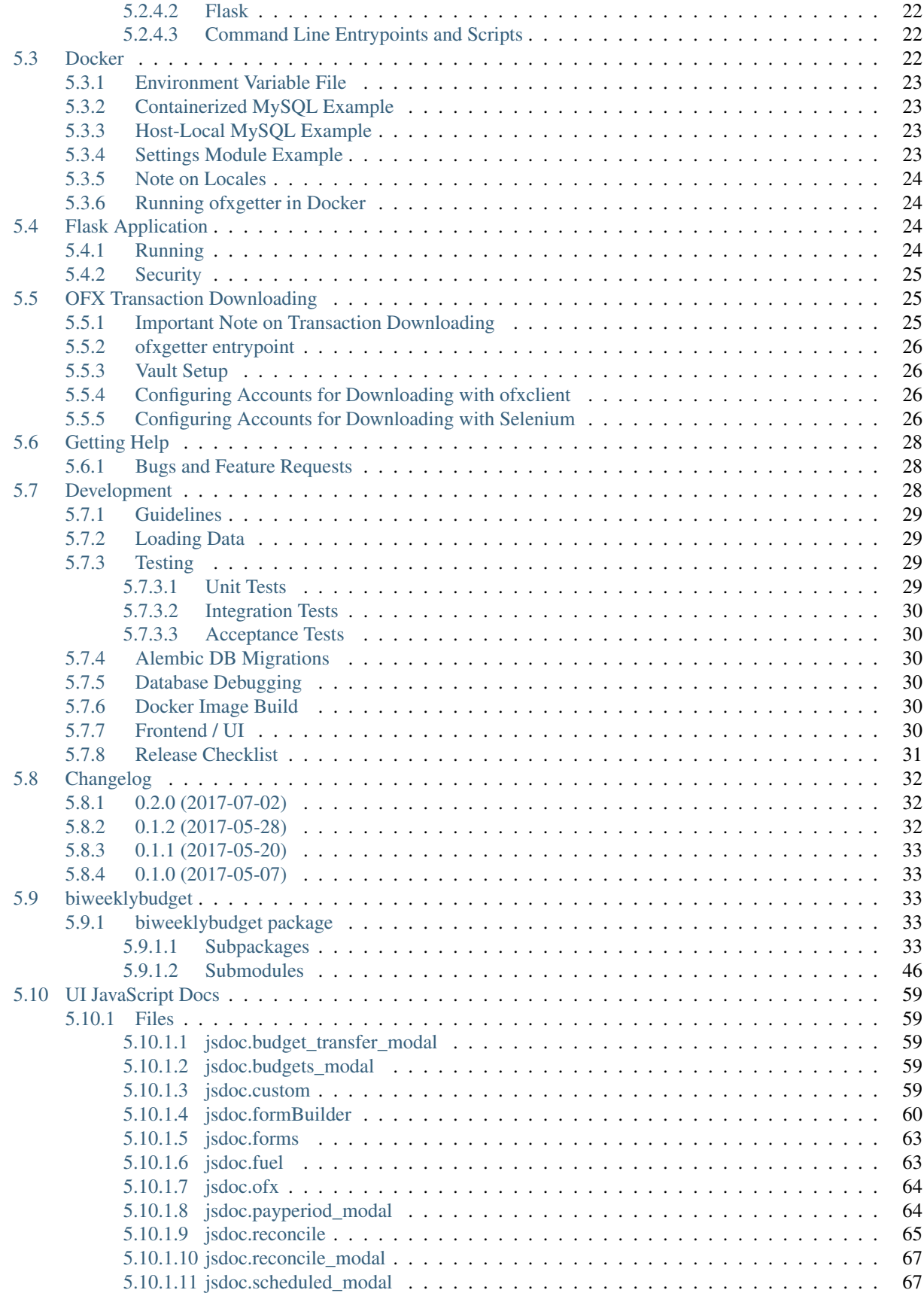

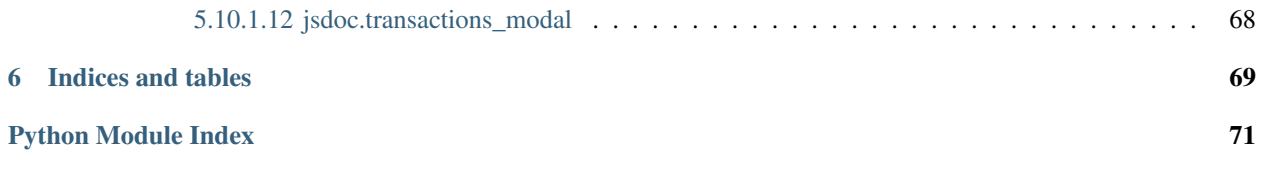

Responsive Flask/SQLAlchemy personal finance app, specifically for biweekly budgeting. For full documentation, see <http://biweeklybudget.readthedocs.io/en/latest/> For screenshots, see <http://biweeklybudget.readthedocs.io/en/latest/screenshots.html>

For development activity, see <https://waffle.io/jantman/biweeklybudget>

## **Overview**

<span id="page-8-0"></span>biweeklybudget is a responsive (mobile-friendly) Flask/SQLAlchemy personal finance application, specifically targeted at budgeting on a biweekly basis. This is a personal project of mine, and really only intended for my personal use. If you find it helpful, great! But this is provided as-is; I'll happily accept pull requests if they don't mess things up for me, but I don't intend on working any feature requests or bug reports at this time. Sorry.

The main motivation for writing this is that I get paid every other Friday, and have for almost all of my professional life. I also essentially live paycheck-to-paycheck; what savings I have is earmarked for specific purposes, so I budget in periods identical to my pay periods. No existing financial software that I know of handles this, and many of them have thousands of Google results of people asking for it; almost everything existing budgets on calendar months. I spent many years using Google Sheets and a handful of scripts to template out budgets and reconcile transactions, but I decided it's time to just bite the bullet and write something that isn't a pain.

Intended Audience: This is decidedly not an end-user application. You should be familiar with Python/Flask/MySQL. If you're going to use the automatic transaction download functionality, you should be familiar with [Hashicorp Vault](https://www.vaultproject.io/) and how to run a reasonably secure installation of it. I personally don't recommend running this on anything other than your own computer that you physically control, given the sensitivity of the information. I also don't recommend making the application available to anything other than localhost, but if you do, you need to be aware of the security implications. This application is **not** designed to be accessible in any way to anyone other than authorized users (i.e. if you just serve it over the web, someone *will* get your account numbers, or worse).

# <span id="page-8-1"></span>**Important Warning**

This software should be considered *alpha* quality at best. At this point, I can't even say that I'm 100% confident it is mathematically correct, balances are right, all scheduled transactions will show up in the right places, etc. I'm going to be testing it for my own purposes, and comparing it against my manual calculations. Until further notice, if you decide to use this, please double-check *everything* produced by it before relying on its output.

# <span id="page-8-2"></span>**Main Features**

• Budgeting on a biweekly (fortnightly; every other week) basis, for those of us who are paid that way.

• Optional automatic downloading of transactions/statements from your financial institutions.

# **Requirements**

<span id="page-10-0"></span>Note: Alternatively, biweeklybudget is also distributed as a [Docker container.](http://biweeklybudget.readthedocs.io/en/latest/flask_app.html) Using the dockerized version will eliminate all of these dependencies aside from MySQL (which you can run in another container) and Vault (if you choose to take advantage of the OFX downloading), which you can also run in another container.

- Python 2.7 or 3.3+ (currently tested with 2.7, 3.3, 3.4, 3.5, 3.6 and developed with 3.6)
- Python [VirtualEnv](http://www.virtualenv.org/) and pip (recommended installation method; your OS/distribution should have packages for these)
- Git, to install certain upstream dependencies.
- MySQL, or a compatible database (e.g. [MariaDB\)](https://mariadb.org/). biweeklybudget uses [SQLAlchemy](http://www.sqlalchemy.org/) for database abstraction, but currently specifies some MySQL-specific options, and is only tested with MySQL.
- To use the automated OFX transaction downloading functionality:
	- A running, reachable instance of [Hashicorp Vault](https://www.vaultproject.io/) with your financial institution web credentials stored in it.
	- [PhantomJS](http://phantomjs.org/) for downloading transaction data from institutions that do not support OFX remote access ("Direct Connect").

# Installation

<span id="page-12-0"></span>It's recommended that you install into a virtual environment (virtualenv / venv). See the [virtualenv usage documenta](http://www.virtualenv.org/en/latest/)[tion](http://www.virtualenv.org/en/latest/) for information on how to create a venv.

This app is developed against Python 3.6, but should work back to 2.7. It does not support Python3 < 3.3.

Please note that, at the moment, two dependencies are installed via git in order to make use of un-merged pull requests that fix bugs; since

```
git clone https://github.com/jantman/biweeklybudget.git && cd biweeklybudget
virtualenv --python=python3.6 .
source bin/activate
pip install -r requirements.txt
python setup.py develop
```
# License

<span id="page-14-0"></span>biweeklybudget itself is licensed under the [GNU Affero General Public License, version 3.](https://www.gnu.org/licenses/agpl-3.0.en.html) This is specifically intended to extend to anyone who uses the software remotely over a network, the same rights as those who download and install it locally. biweeklybudget makes use of various third party software, especially in the UI and frontend, that is distributed under other licenses. Please see biweeklybudget/flaskapp/static in the source tree for further information.

# **Contents**

# <span id="page-16-1"></span><span id="page-16-0"></span>**Screenshots**

# <span id="page-16-2"></span>**Index Page**

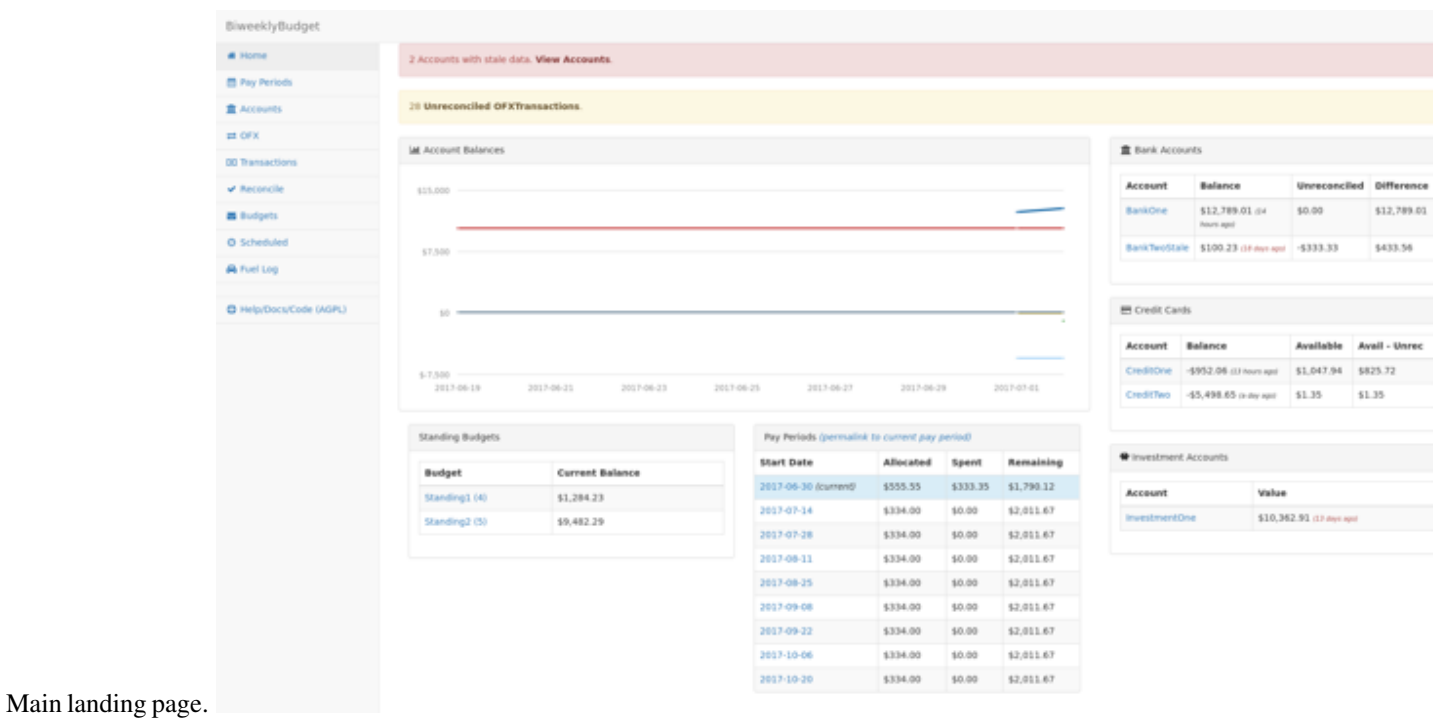

### <span id="page-17-0"></span>**Pay Periods View**

Summary of previous, current and upcoming pay periods, plus date selector to find a pay period. Pay Pr ods - Biv i.com

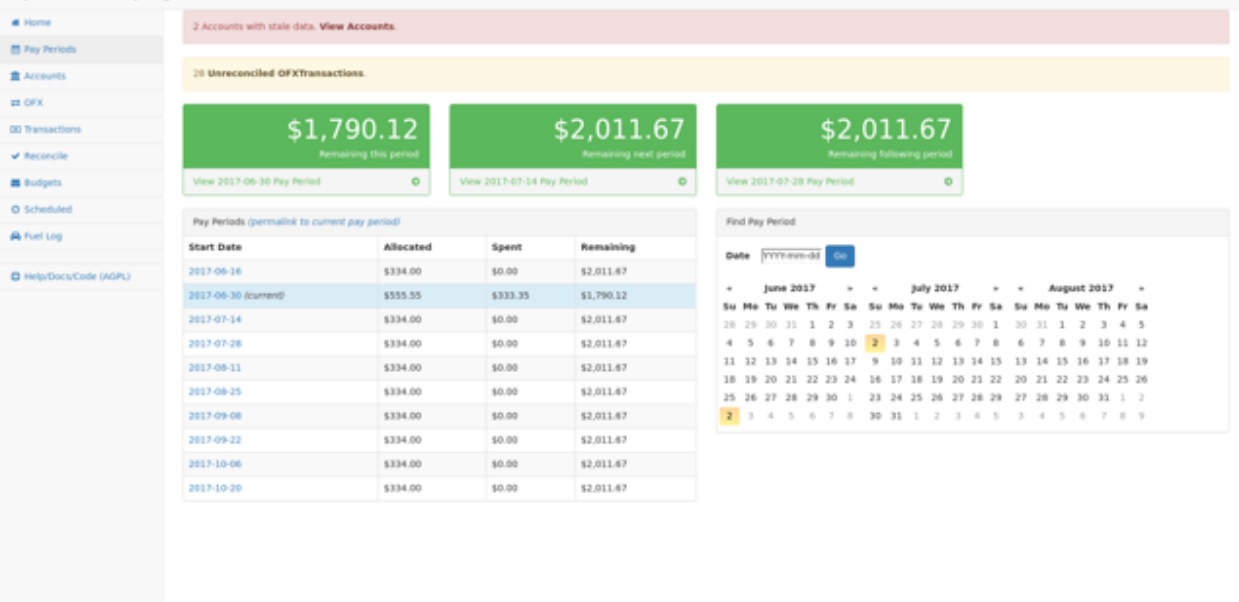

### <span id="page-17-1"></span>**Single Pay Period View**

Shows a pay period (current in this example) balances (income, allocated, spent, remaining), budgets and transactions (previous/manually-entered and scheduled).<br>
2017-06-30 to 2017-07-13 Pay Period - BiweeklyBudget

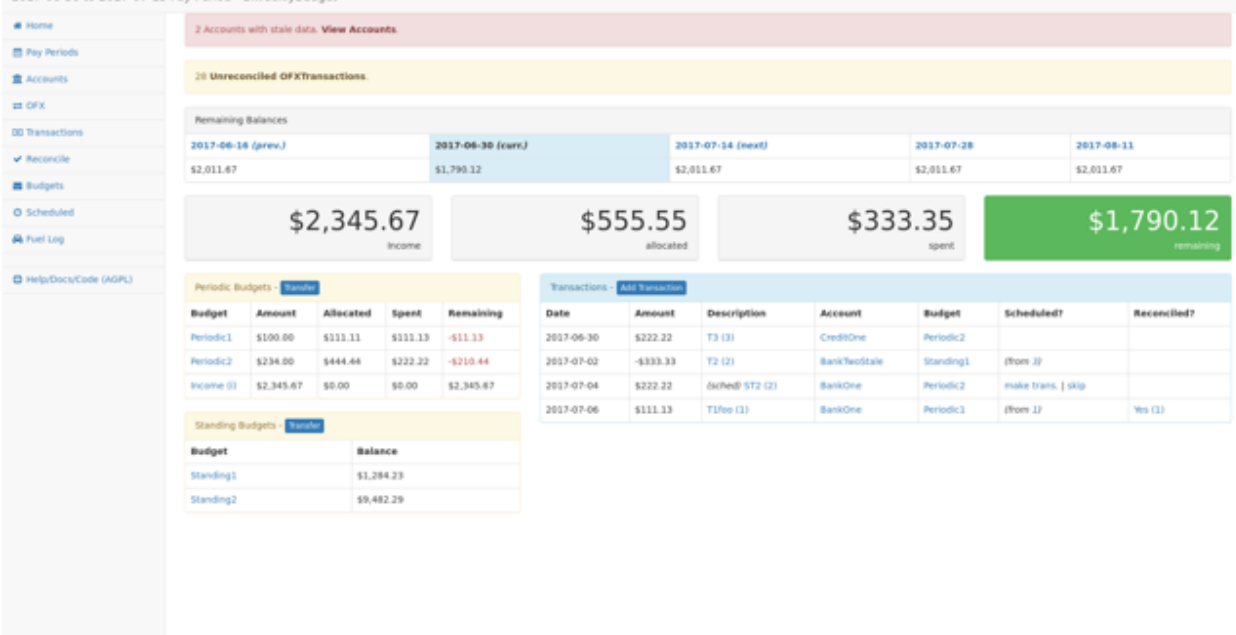

## <span id="page-18-0"></span>**Accounts View**

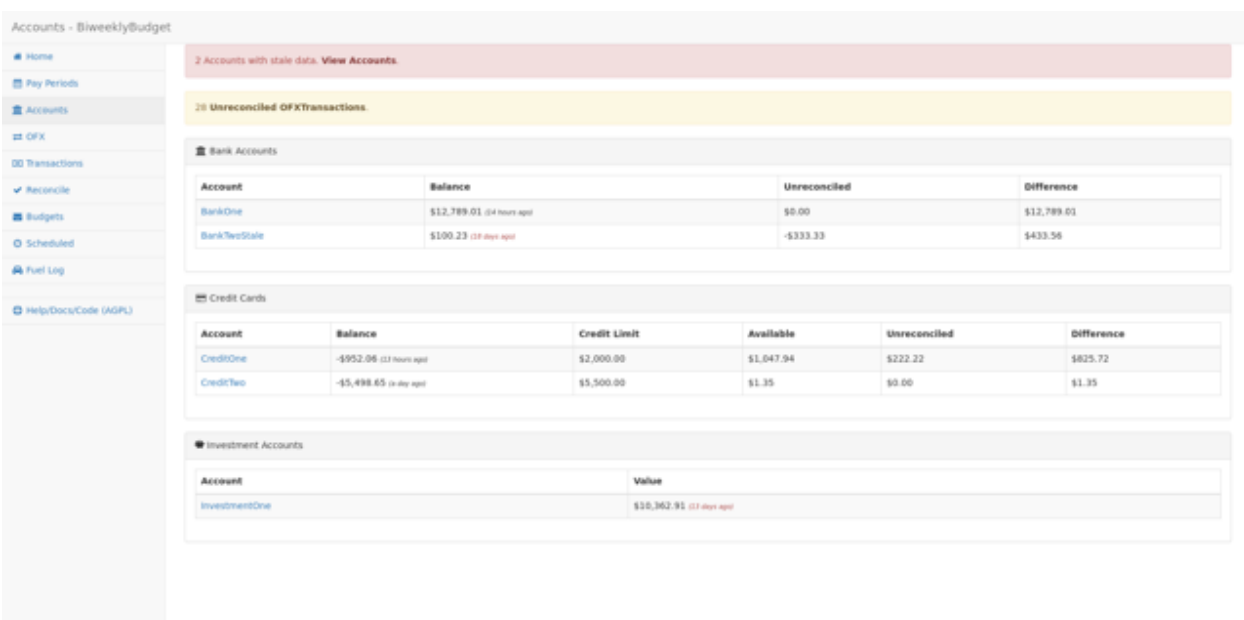

## <span id="page-18-1"></span>**Account Details**

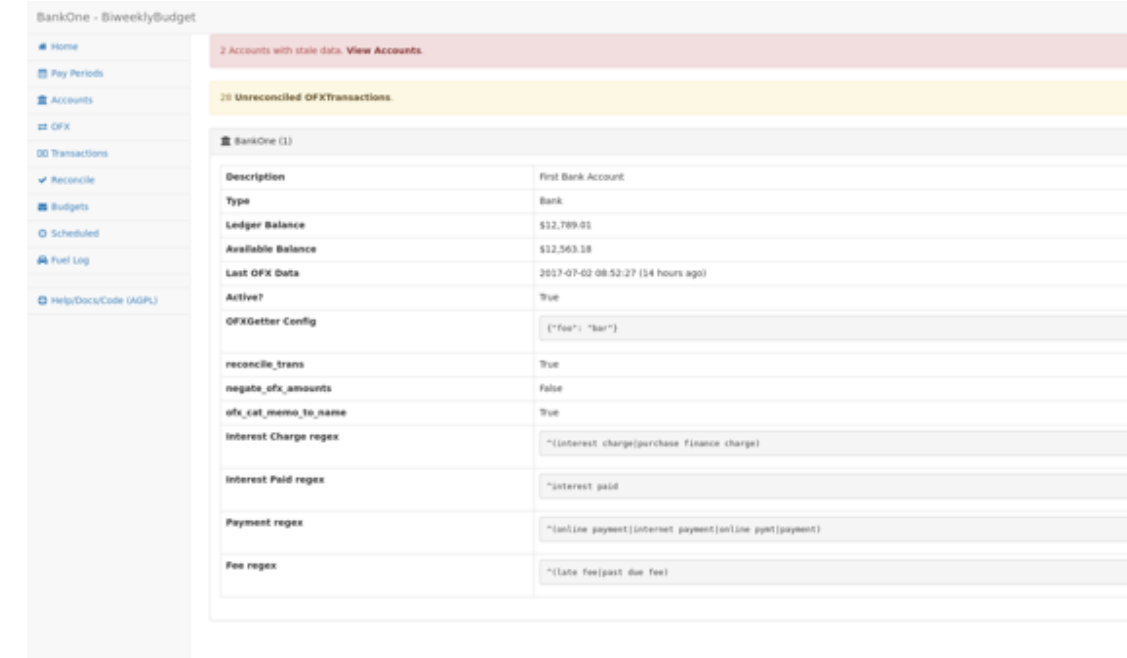

Details of a single account.

## <span id="page-19-0"></span>**OFX Transactions**

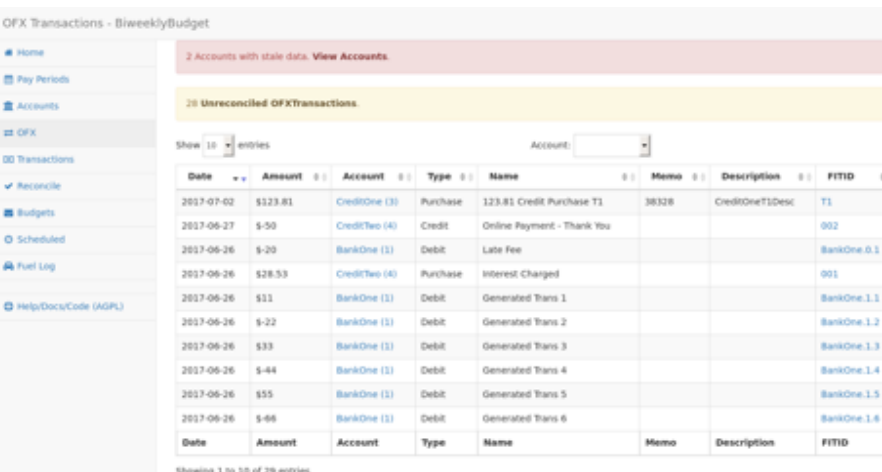

Shows transactions imported from OFX statements.

## <span id="page-19-1"></span>**Transactions View**

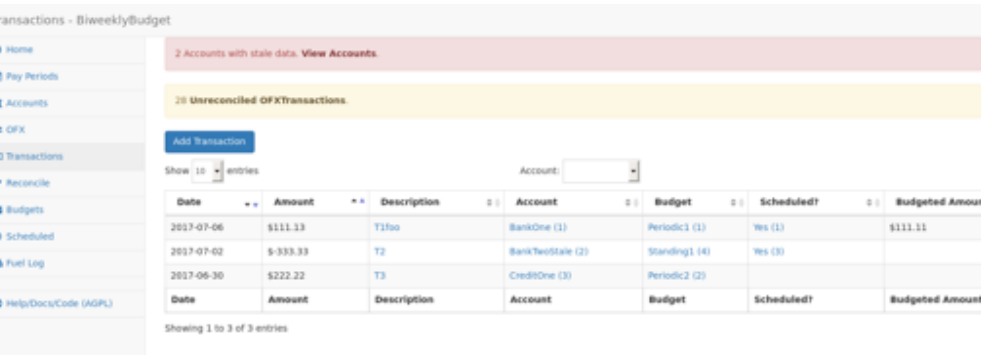

Shows all manually-entered transactions.

## <span id="page-20-0"></span>**Transaction Detail**

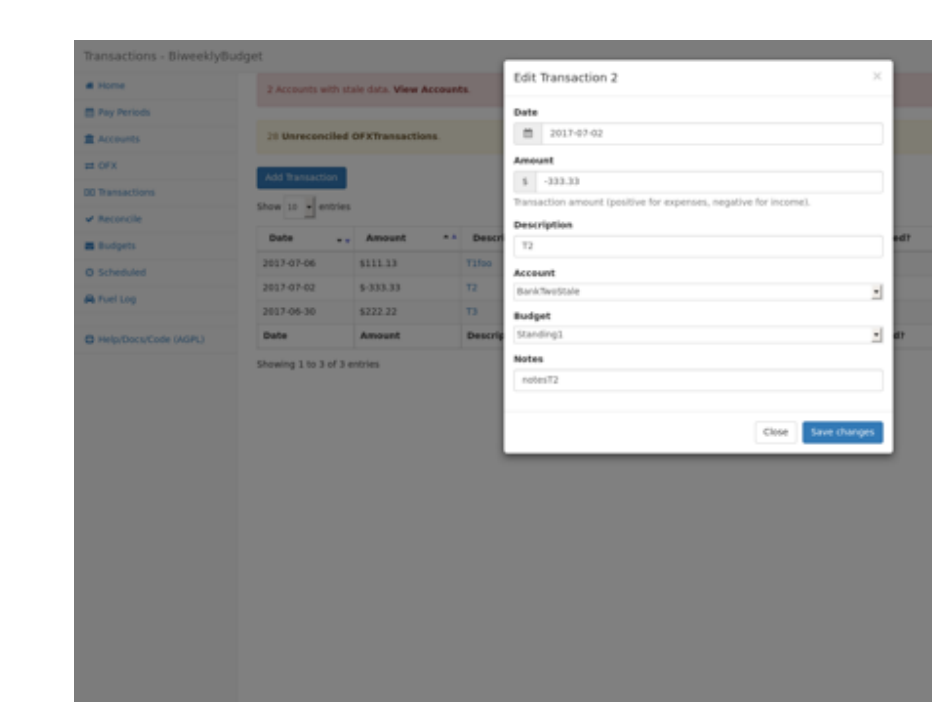

Transaction detail modal to view and edit a transaction.

# <span id="page-20-1"></span>**Budgets**

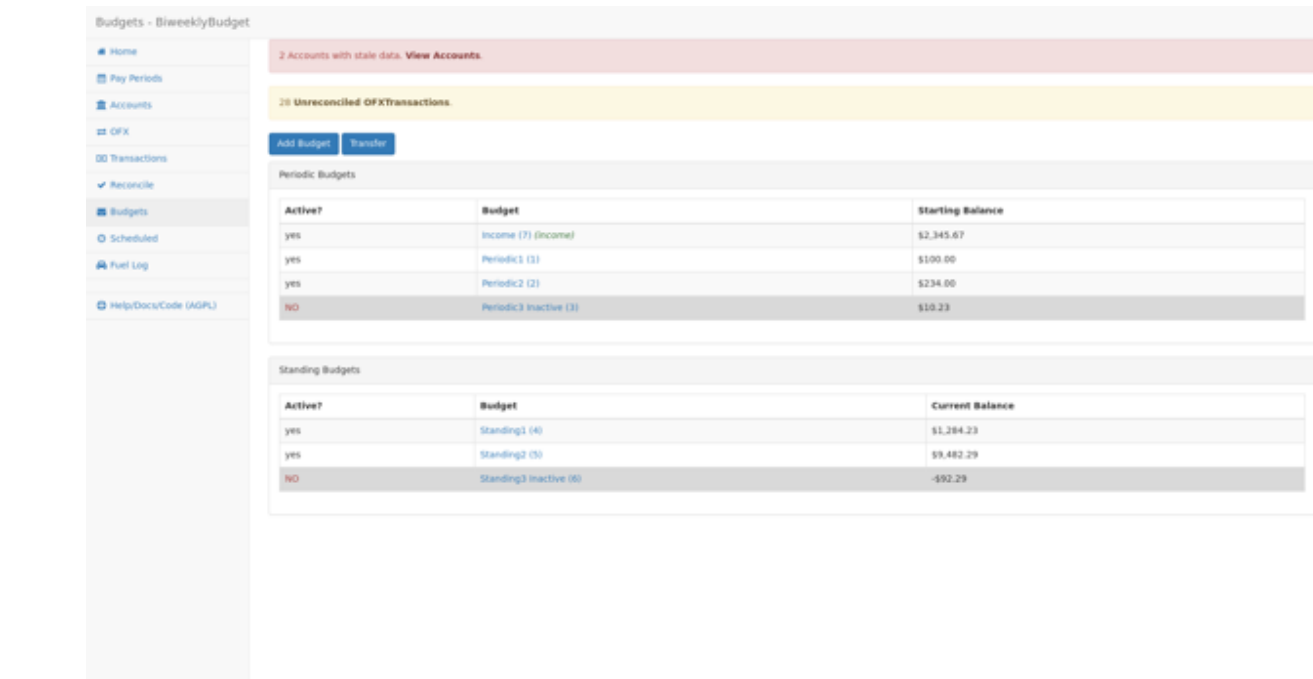

#### List all budgets

## <span id="page-21-0"></span>**Single Budget View**

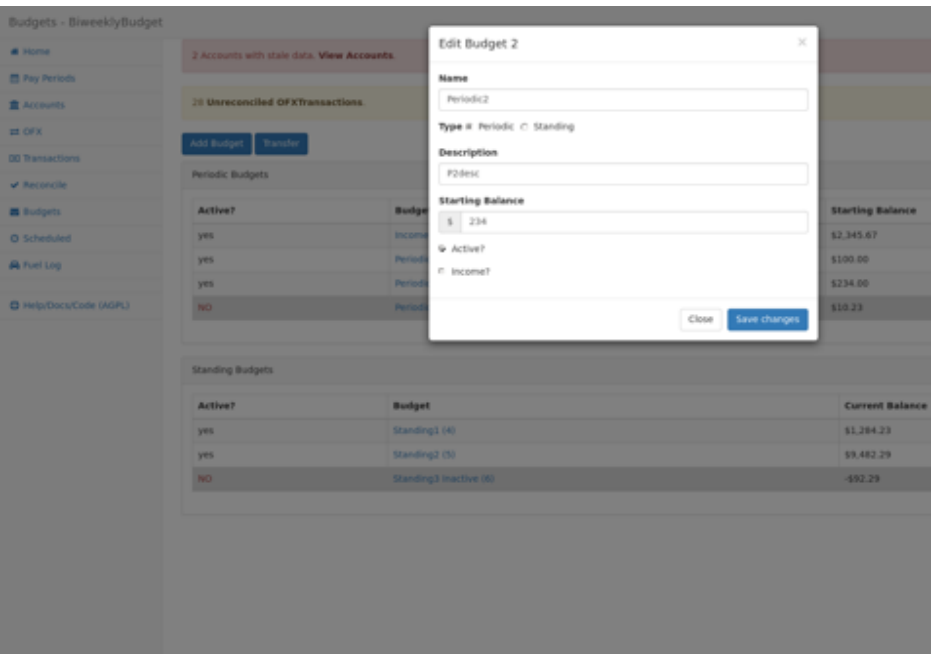

Budget detail modal to view and edit a budget.

## <span id="page-21-1"></span>**Scheduled Transactions**

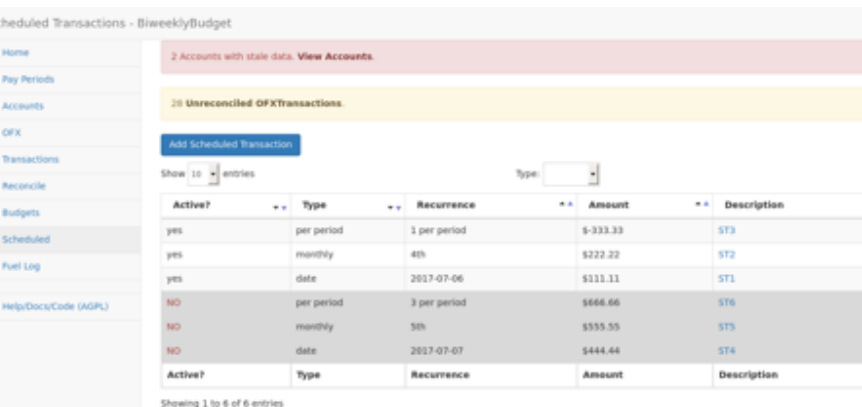

 $\bar{S}$ 

 $\frac{1}{2}$ 

 $\frac{1}{2}$ ı

List all scheduled transactions (active and inactive).

## <span id="page-22-0"></span>**Specific Date Scheduled Transaction**

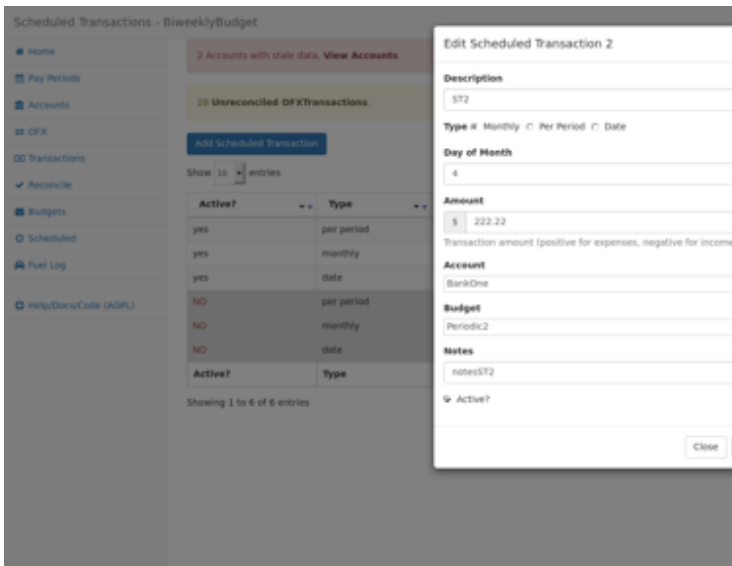

Scheduled transactions can occur one-time on a single specific date.

## <span id="page-22-1"></span>**Monthly Scheduled Transaction**

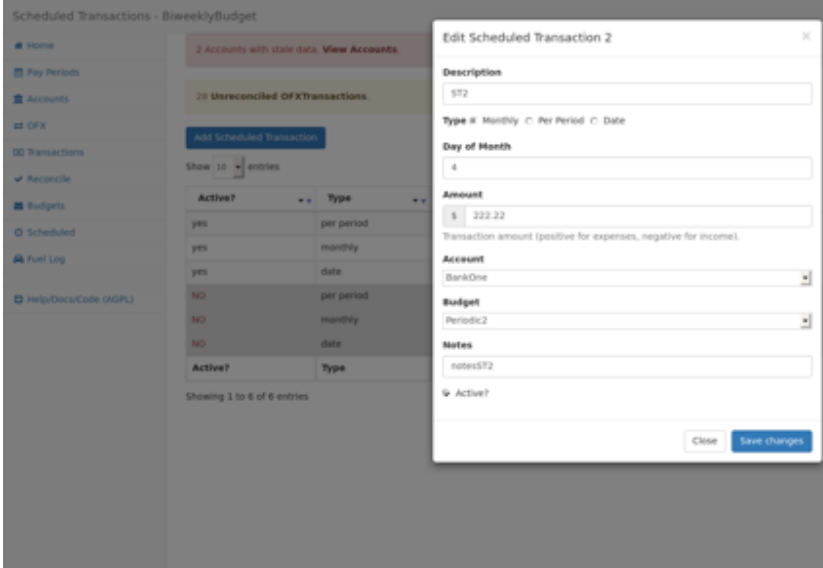

Scheduled transactions can occur monthly on a given date.

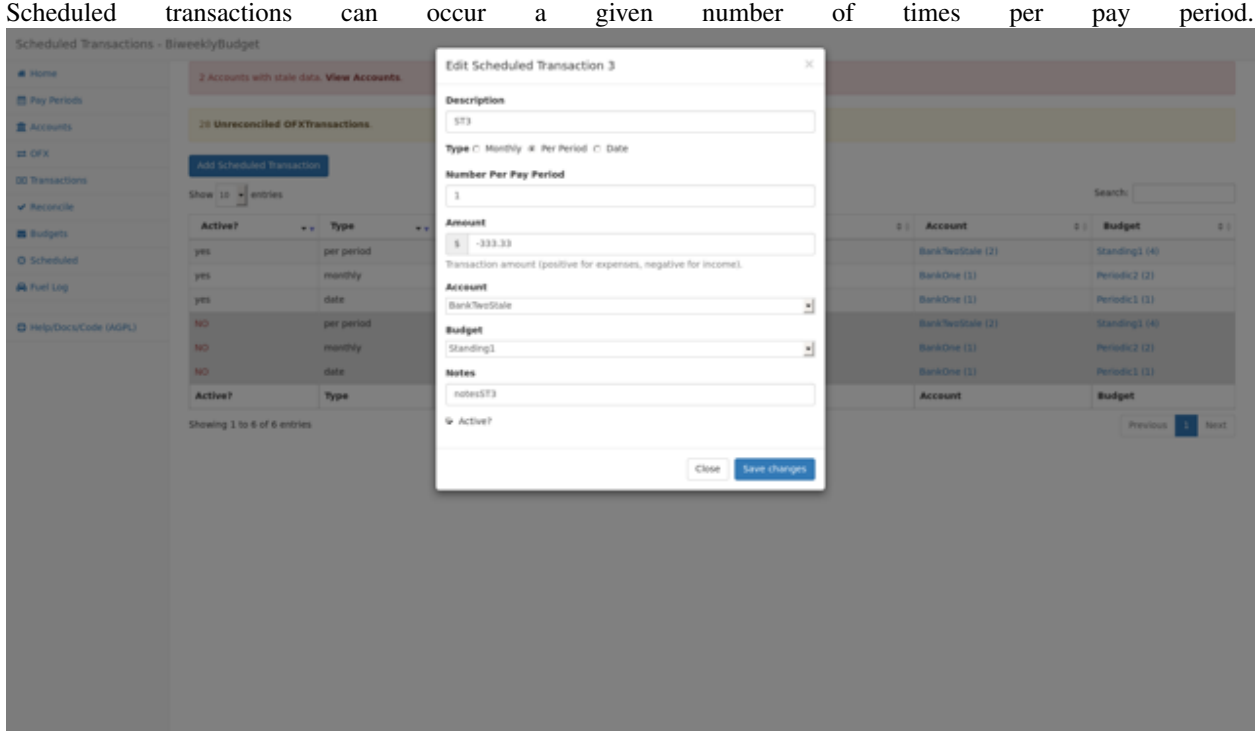

## <span id="page-23-0"></span>**Number Per-Period Scheduled Transactions**

### <span id="page-23-1"></span>**Reconcile Transactions with OFX**

OFX Transactions reported by financial institutions can be marked as reconciled with a corresponding Transaction.

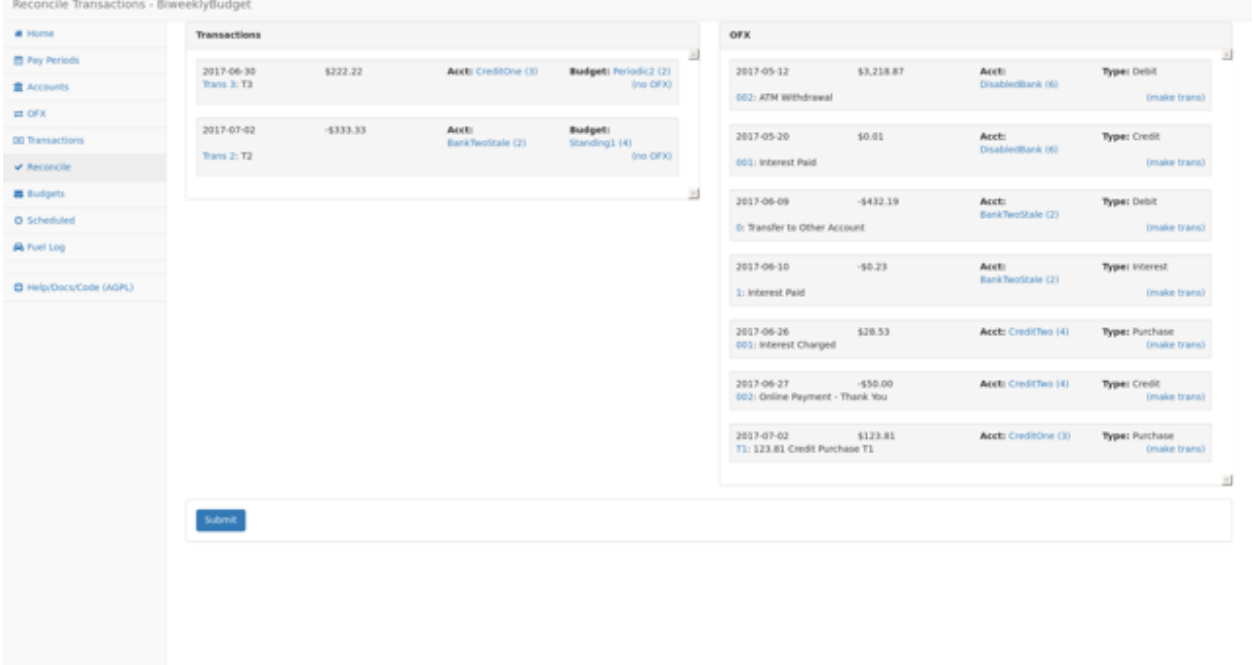

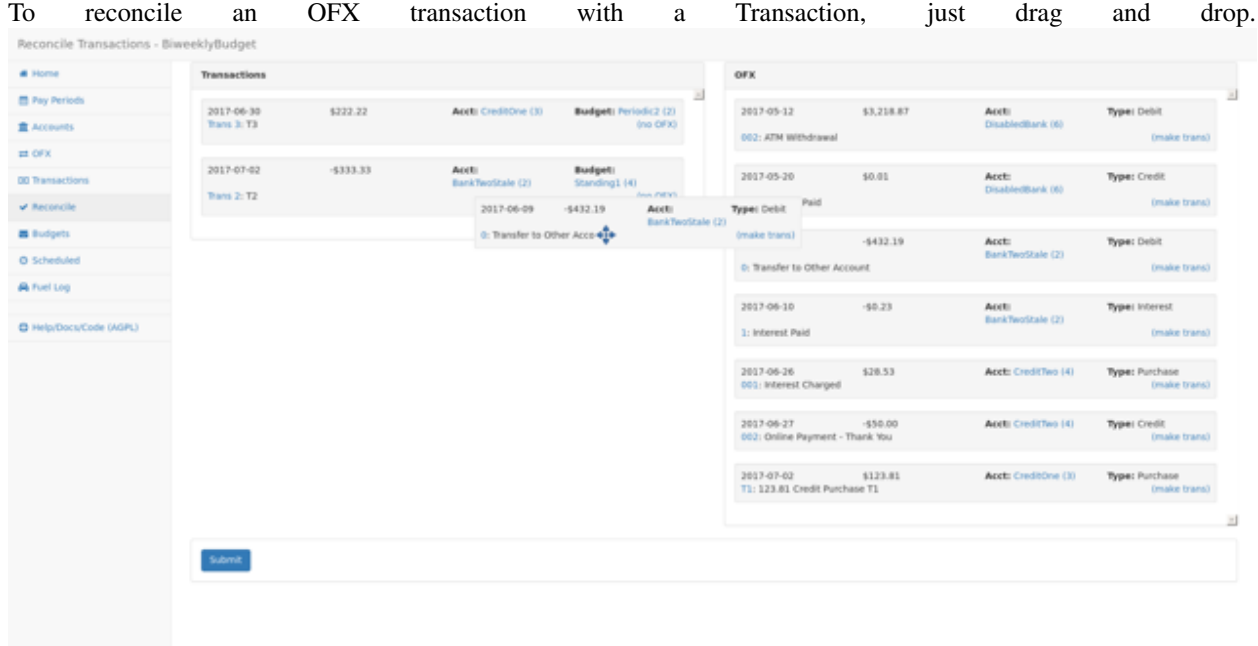

# <span id="page-24-0"></span>**Drag-and-Drop Reconciling**

#### <span id="page-25-0"></span>**Fuel Log**

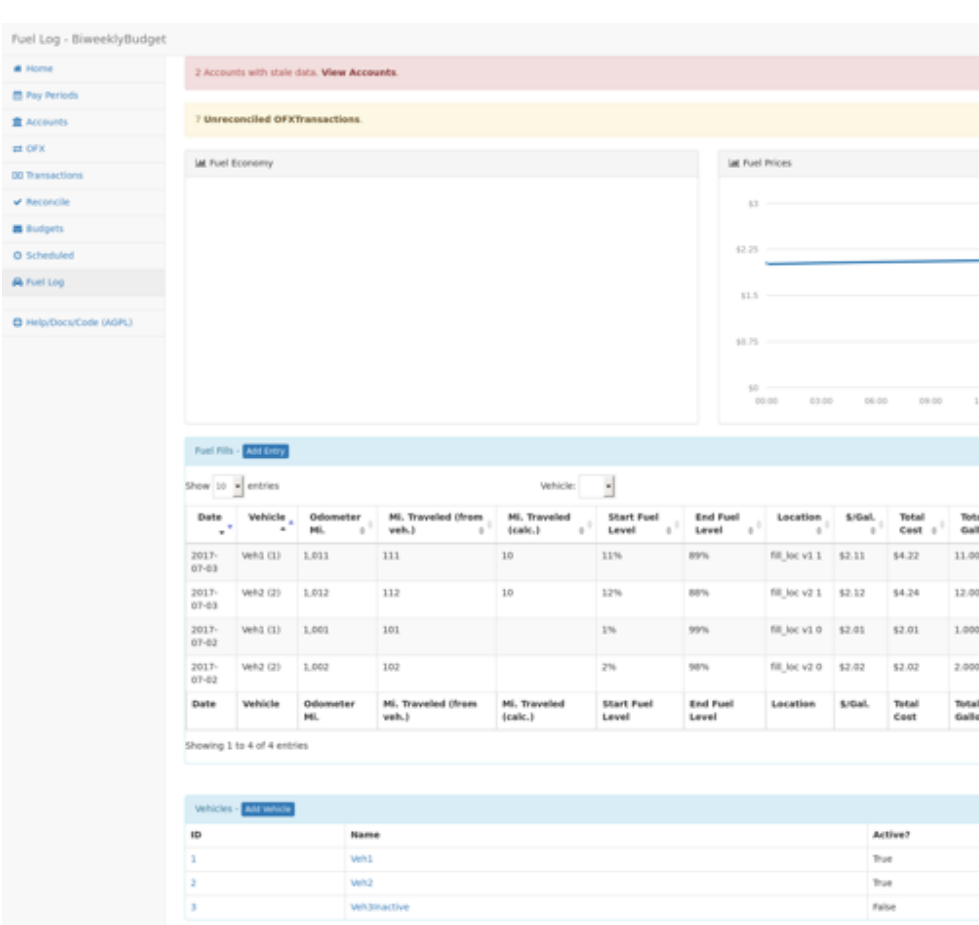

Vehicle fuel log and fuel economy tracking.

# <span id="page-25-1"></span>**Getting Started**

#### <span id="page-25-2"></span>**Requirements**

Note: Alternatively, biweeklybudget is also distributed as a *[Docker container](#page-27-4)*. Using the dockerized version will eliminate all of these dependencies aside from MySQL and Vault (the latter only if you choose to take advantage of the OFX downloading), both of which you can also run in containers.

- Python 2.7 or 3.3+ (currently tested with 2.7, 3.3, 3.4, 3.5, 3.6 and developed with 3.6)
- Python [VirtualEnv](http://www.virtualenv.org/) and pip (recommended installation method; your OS/distribution should have packages for these)
- Git, to install certain upstream dependencies.
- MySQL, or a compatible database (e.g. [MariaDB\)](https://mariadb.org/). biweeklybudget uses [SQLAlchemy](http://www.sqlalchemy.org/) for database abstraction, but currently specifies some MySQL-specific options, and is only tested with MySQL.
- To use the automated OFX transaction downloading functionality:
	- A running, reachable instance of [Hashicorp Vault](https://www.vaultproject.io/) with your financial institution web credentials stored in it.

– [PhantomJS](http://phantomjs.org/) for downloading transaction data from institutions that do not support OFX remote access ("Direct Connect").

#### <span id="page-26-0"></span>**Installation**

It's recommended that you install into a virtual environment (virtualenv / venv). See the [virtualenv usage documenta](http://www.virtualenv.org/en/latest/)[tion](http://www.virtualenv.org/en/latest/) for information on how to create a venv.

This app is developed against Python 3.6, but should work back to 2.7. It does not support Python  $3 < 3.3$ .

Please note that, at the moment, one dependency is installed via git in order to make use of an un-merged pull request that fixes a bug; since installation doesn't support specifying git dependencies in setup.py, you must install with requirements.txt directly:

```
git clone https://github.com/jantman/biweeklybudget.git && cd biweeklybudget
virtualenv --python=python3.6 .
source bin/activate
pip install -r requirements.txt
python setup.py develop
```
#### <span id="page-26-1"></span>**Configuration**

biweeklybudget can take its configuration settings via either constants defined in a Python module or environment variables. Configuration in environment variables always overrides configuration from the settings module.

#### <span id="page-26-2"></span>**Settings Module**

[biweeklybudget.settings](#page-62-0) imports all globals/constants from a module defined in the SETTINGS\_MODULE environment variable. The recommended way to configure this is to create your own separate Python package for customization (either in a private git repository, or just in a directory on your computer) and install this package into the same virtualenv as biweeklybudget. You then set the SETTINGS\_MODULE environment variable to the Python module/import path of this module (i.e. the dotted path, like packagename.modulename).

Once you've created the customization package, you can install it in the virtualenv with  $pip$  install  $-e$  <git URL> (if it is kept in a git repository) or pip install -e <local path>.

This customization package can also be used for *[Loading Data](#page-34-1)* during development, or implementing *[Custom OFX](#page-31-3) [Downloading via Selenium](#page-31-3)*. It is the recommended configuration method if you need to include more logic than simply defining static configuration settings.

#### <span id="page-26-3"></span>**Environment Variables**

Every configuration setting can also be specified by setting an environment variable with the same name; these will override any settings defined in a SETTINGS\_MODULE, if specified. Note that some environment variables require specific formatting of their values; see the [settings module documentation](#page-62-0) for a list of these variables and the required formats.

#### <span id="page-27-0"></span>**Usage**

#### <span id="page-27-1"></span>**Setup**

```
source bin/activate
export SETTINGS_MODULE=<settings module>
```
It's recommended that you create an alias to do this for you. Alternatively, instead of setting SETTINGS\_MODULE, you can export the required environment variables (see above).

#### <span id="page-27-2"></span>**Flask**

For information on the Flask application, see *Flask App* <*flask\_app*>.

#### <span id="page-27-3"></span>**Command Line Entrypoints and Scripts**

biweeklybudget provides the following setuptools entrypoints (command-line script wrappers in bin/). First setup your environment according to the instructions above.

- bin/db\_tester.py Skeleton of a script that connects to and inits the DB. Edit this to use for one-off DB work.
- loaddata Entrypoint for dropping all existing data and loading test fixture data, or your base data. This is an awful, manual hack right now.
- ofxbackfiller Entrypoint to backfill OFX Statements to DB from disk.
- ofxgetter Entrypoint to download OFX Statements for one or all accounts, save to disk, and load to DB. See *[OFX](#page-30-1)*.

# <span id="page-27-4"></span>**Docker**

Biweeklybudget is also distributed as a [docker image,](https://hub.docker.com/r/jantman/biweeklybudget/) to make it easier to run without installing as many *[Requirements](#page-25-2)*.

You can pull the latest version of the image with docker pull jantman/biweeklybudget:latest, or a specific release version X.Y.Z with docker pull jantman/biweeklybudget:X.Y.Z.

The only dependencies for a Docker installation are:

- MySQL, which can be run via Docker [\(MariaDB](https://hub.docker.com/_/mariadb/) recommended) or local on the host
- Vault, if you wish to use the OFX downloading feature, which can also be run [via Docker](https://hub.docker.com/_/vault/)

Important Note: If you run MySQL and/or Vault in containers, please make sure that their data is backed up and will not be removed.

The [image](https://hub.docker.com/r/jantman/biweeklybudget/) runs with the [tini](https://github.com/krallin/tini) init wrapper and uses [gunicorn](http://gunicorn.org/) under Python 3.6 to serve the web UI, exposed on port 80. Note that, while it runs with 4 worker threads, there is no HTTP proxy in front of Gunicorn and this image is intended for local network use by a single user/client.

For ease of running, the image defaults the SETTINGS\_MODULE environment variable to biweeklybudget. settings\_example. This allows leveraging the environment variable *[configuration](#page-26-1)* overrides so that you need only specify configuration options that you want to override from [settings\\_example.py.](https://github.com/jantman/biweeklybudget/blob/master/biweeklybudget/settings_example.py)

For ease of running, it's highly recommended that you put your configuration in a Docker-readable environment variables file.

#### <span id="page-28-0"></span>**Environment Variable File**

In the following examples, we reference the following environment variable file. It will override settings from [set](https://github.com/jantman/biweeklybudget/blob/master/biweeklybudget/settings_example.py)[tings\\_example.py](https://github.com/jantman/biweeklybudget/blob/master/biweeklybudget/settings_example.py) as needed; specifically, we need to override the database connection string, pay period start date and reconcile begin date. In the examples below, we would save this as biweeklybudget.env:

```
DB_CONNSTRING=mysql+pymysql://USERNAME:PASSWORD@HOST:PORT/DBNAME?charset=utf8mb4
PAY_PERIOD_START_DATE=2017-03-28
RECONCILE_BEGIN_DATE=2017-02-15
```
#### <span id="page-28-1"></span>**Containerized MySQL Example**

This assumes that you already have a MySQL database container running with the container name "mysql" and exposing port 3306, and that we want the biweeklybudget web UI served on host port 8080:

In our biweeklybudget.env, we would specify the database connection string for the "mysql" container:

DB\_CONNSTRING=mysql+pymysql://USERNAME:PASSWORD@mysql:3306/DBNAME?charset=utf8mb4

And then run biweeklybudget:

```
docker run --name biweeklybudget --env-file biweeklybudget.env \
-p 8080:80 --link mysql jantman/biweeklybudget:latest
```
#### <span id="page-28-2"></span>**Host-Local MySQL Example**

It is also possible to use a MySQL server on the physical (Docker) host system. To do so, you'll need to know the host system's IP address. On Linux when using the default "bridge" Docker networking mode, this will coorespond to a docker0 interface on the host system. The Docker documentation on [adding entries to the Container's hosts file](https://docs.docker.com/engine/reference/commandline/run/#add-entries-to-container-hosts-file-add-host) provides a helpful snippet for this (on my systems, this results in 172.17.0.1):

```
ip -4 addr show scope global dev docker0 | grep inet | awk '{print $2}' | cut -d / -f.
\rightarrow1
```
In our biweeklybudget.env, we would specify the database connection string that uses the "dockerhost" hosts file entry, created by the  $-$ -add-host option:

# "dockerhost" is added to /etc/hosts via the `--add-host` docker run option DB\_CONNSTRING=mysql+pymysql://USERNAME:PASSWORD@dockerhost:3306/DBNAME?charset=utf8mb4

So using that, we could run biweeklybudget listening on port 8080 and using our host's MySQL server (on port 3306):

```
docker run --name biweeklybudget --env-file biweeklybudget.env \
--add-host="dockerhost:$(ip -4 addr show scope global dev docker0 | grep inet | awk '
\rightarrow{print $2}' | cut -d / -f 1)" \
-p 8080:80 jantman/biweeklybudget:latest
```
You may need to adjust those commands depending on your operating system, Docker networking mode, and MySQL server.

#### <span id="page-28-3"></span>**Settings Module Example**

If you need to provide biweeklybudget with more complicated configuration, this is still possible via a Python settings module. The easiest way to inject one into the Docker image is to [mount](https://docs.docker.com/engine/reference/commandline/run/#mount-volume--v-read-only) a python module directly into the biweeklybudget package directory. Assuming you have a custom settings module on your local machine at /opt/ biweeklybudget-settings.py, you would run the container as shown below to mount the custom settings module into the container and use it. Note that this example assumes using MySQL in another container; adjust as necessary if you are using MySQL running on the Docker host:

```
docker run --name biweeklybudget -e SETTINGS_MODULE=biweeklybudget.mysettings \
-v /opt/biweeklybudget-settings.py:/app/lib/python3.6/site-packages/biweeklybudget/
˓→mysettings.py \
-p 8080:80 --link mysql jantman/biweeklybudget:latest
```
#### <span id="page-29-0"></span>**Note on Locales**

biweeklybudget uses Python's [locale](https://docs.python.org/3.6/library/locale.html) module to format currency. This requires an appropriate locale installed on the system. The docker image distributed for this package only includes the en\_US.UTF-8 locale. If you need a different one, please cut a pull request against docker\_build.py.

#### <span id="page-29-1"></span>**Running ofxgetter in Docker**

If you wish to use the *[ofxgetter](#page-30-1)* script inside the Docker container, some special settings are needed:

- 1. You must mount the statement save path ([STATEMENTS\\_SAVE\\_PATH](#page-62-1)) into the container.
- 2. You must mount the Vault token file path  $(TOKEN\_PATH)$  into the container.
- 3. You must set either the VAULT\_ADDR environment variable, or the [VAULT\\_ADDR](#page-62-3) setting.

As an example, for using ofxgetter with [STATEMENTS\\_SAVE\\_PATH](#page-62-1) in your settings file set to /statements and TOKEN PATH set to /.token (root paths used here for simplicity in the example), you would add to your docker run command:

```
-v /statements:/statements \
-v /.token:/.token
```
Assuming your container was running with --name biweeklybudget, you could run ofxgetter (e.g. via cron) as:

We run explicitly in the statements directory so that if ofxgetter encounters an error when using a [ScreenScraper](#page-61-0) class, the screenshots and HTML output will be saved to the host filesystem.

# <span id="page-29-2"></span>**Flask Application**

#### <span id="page-29-3"></span>**Running**

- 1. First, setup your environment per *[Getting Started Setup](#page-27-1)*.
- 2. export FLASK\_APP="biweeklybudget.flaskapp.app"
- 3. flask --help for information on usage:
- Run App: flask run
- Run with debug/reload: flask rundev

To run the app against the acceptance test database, use: DB\_CONNSTRING='mysql+pymysql:// budgetTester@127.0.0.1:3306/budgettest?charset=utf8mb4' flask run

By default, Flask will only bind to localhost. If you want to bind to all interfaces, you can add  $-$ host=0.0.0.0 to the flask run commands. Please be aware of the implications of this (see "Security", below).

If you wish to run the flask app in a multi-process/thread/worker WSGI container, be sure that you run the initdb entrypoint before starting the workers. Otherwise, it's likely that all workers will attempt to create the database tables or run migrations at the same time, and fail.

### <span id="page-30-0"></span>**Security**

This code hasn't been audited. It might have SQL injection vulnerabilities in it. It might dump your bank account details in HTML comments. Anything is possible!

To put it succinctly, this was written to be used by me, and me only. It was written with the assumption that anyone who can possibly access any of the application at all, whether in a browser or locally, is authorized to view and/or edit anything and everything related to the application (configuration, everything in the database, everything in Vault if it's being used). If you even think about making this accessible to anything other than localhost on a computer you physically own, it's entirely up to you how you secure it, but make sure you do it really well.

# <span id="page-30-1"></span>**OFX Transaction Downloading**

biweeklybudget has the ability to download OFX transaction data from your financial institutions, either manually or automatically (via an external command scheduler such as cron).

There are two overall methods of downloading transaction data; for banks that support the [OFX protocol,](http://ofx.net/) statement data can be downloaded using HTTP only, via the [ofxclient](https://github.com/captin411/ofxclient) project (note our requirements file specifies the upstream of [PR #37,](https://github.com/captin411/ofxclient/pull/37) which includes a fix for Discover credit cards). For banks that do not support the OFX protocol and require you to use their website to download OFX format statements, biweeklybudget provides a base [ScreenScraper](#page-61-0) class that can be used to develop a [selenium-](http://selenium-python.readthedocs.io/)based tool to automate logging in to your bank's site and downloading the OFX file.

In order to use either of these methods, you must have an instance of [Hashicorp Vault](https://www.vaultproject.io/) running and have your login credentials stored in it.

#### <span id="page-30-2"></span>**Important Note on Transaction Downloading**

biweeklybudget includes support for automatically downloading transaction data from your bank. Credentials are stored in an instance of [Hashicorp Vault,](https://www.vaultproject.io/) as that is a project the author has familiarity with, and was chosen as the most secure way of storing and retrieving secrets non-interactively. Please keep in mind that it is your decision and your decision alone how secure your banking credentials are kept. What is considered acceptable to the author of this program may not be acceptably secure for others; it is your sole responsibility to understand the security and privacy implications of this program as well as Vault, and to understand the risks of storing your banking credentials in this way.

Also note that biweeklybudget includes a base class ([ScreenScraper](#page-61-0)) intended to simplify developing [selenium](http://selenium-python.readthedocs.io/)based browser automation to log in to financial institution websites and download your transactions. Many banks and other financial institutions have terms of service that *explicitly forbid automated or programmatic use of their websites*. As such, it is up to you as the user of this software to determine your bank's policy and abide by it. I provide a base class to help in writing automated download tooling if your institution allows it, but I cannot and will not distribute institution-specific download tooling.

#### <span id="page-31-0"></span>**ofxgetter entrypoint**

This package provides an  $ofxgetter$  command line entrypoint that can be used to download OFX statements for one or all Accounts that are appropriately configured. The script used for this provides exit codes and logging suitable for use via cron ( it exits non-zero if any accounts failed, and unless options are provided to increase verbosity, only outputs the number of accounts successfully downloaded as well as any errors).

#### <span id="page-31-1"></span>**Vault Setup**

Configuring and running Vault is outside the scope of this document. Once you have a Vault installation running and appropriately secured (you shouldn't be using the dev server unless you want to lose all your data every time you reboot) and have given biweeklybudget access to a valid token stored in a file somewhere, you'll need to ensure that your username and password data is stored in Vault in the proper format (username and password keys). If you happen to use [LastPass](https://www.lastpass.com/) to store your passwords, you may find my [lastpass2vault.py](https://github.com/jantman/misc-scripts/blob/master/lastpass2vault.py) helpful; run it as ./lastpass2vault.py -vv -f PATH\_TO\_VAULT\_TOKEN LASTPASS\_USERNAME and it will copy all of your credentials from LastPass to Vault, preserving the folder structure.

### <span id="page-31-2"></span>**Configuring Accounts for Downloading with ofxclient**

- 1. Use the ofxclient CLI to configure and test your account.
- 2. Put your creds in Vault.
- 3. Migrate ~/ofxclient.ini to JSON, add it to your [Account](#page-40-0).

A working configuration for a Bank account might look something like this:

```
{
    "routing_number": "012345678",
    "account_type": "CHECKING",
    "description": "Checking",
    "number": "111222333",
    "local_id": "f0a14074d33cdf83b4a099bc322dbe2fe19680ca1719425b33de5022",
    "institution": {
        "client_args": {
            "app_version": "2200",
            "app_id": "QWIN",
            "ofx_version": "103",
            "id": "f87217350cc341e2ba7407cf99dcdede"
        },
        "description": "MyBank",
        "url": "https://ofx.MyBank.com",
        "local_id": "e51fb78f88580a1c2e3bb65bd59495384388abda8796c9bf06dcf",
        "broker_id": "",
        "org": "ORG",
        "id": "98765"
    }
}
```
#### <span id="page-31-3"></span>**Configuring Accounts for Downloading with Selenium**

In your *customization package <\_getting\_started.customization>*, subclass [ScreenScraper](#page-61-0). Override the constructor to take whatever keyword arguments are required, and add those to your account's ofxgetter\_config\_json as shown below. :py:class:~biweeklybudget.ofxgetter.OfxGetter' will instantiate the

class passing it the specified keyword arguments in addition to username, password and savedir keyword argu-ments. savedir is the directory under [STATEMENTS\\_SAVE\\_PATH](#page-62-4) where the account's OFX statements should be saved. After instantiating the class, ofxgetter will call the class's run() method with no arguments, and expect to receive an OFX statement string back.

If cookies are a concern, be aware that saving and loading cookies is [broken in PhantomJS 2.x.](https://github.com/ariya/phantomjs/issues/13115) If you need to persist cookies across sessions, look into the  $ScreenServer$  class' load cookies() and save cookies() methods.

```
"class_name": "MyScraper",
"module_name": "budget_customization.myscraper",
"institution": {},
"kwargs": {
    "acct_num": "1234"
}
```
Here's a simple, contrived example of such a class:

{

}

```
import logging
import time
import codecs
from datetime import datetime
from selenium.common.exceptions import NoSuchElementException
from biweeklybudget.screenscraper import ScreenScraper
logger = logging.getLogger(__name__)
# suppress selenium logging
selenium_log = logging.getLogger("selenium")
selenium_log.setLevel(logging.WARNING)
selenium_log.propagate = True
class MyScraper(ScreenScraper):
    def __init__(self, username, password, savedir='./',
                 acct_num=None, screenshot=False):
        "''"''":param username: username
        :type username: str
        :param password: password
        :type password: str
        :param savedir: directory to save OFX in
        :type savedir: str
        :param acct_num: last 4 of account number, as shown on homepage
        :type acct_num: str
        \boldsymbol{u} \boldsymbol{u} \boldsymbol{n}super(MyScraper, self). __init__(
            savedir=savedir, screenshot=screenshot
        \lambdaself.browser = self.get_browser('phantomjs')
        self.username = username
        self.password = password
        self.acct_num = acct_num
```

```
def run(self):
    """ download the transactions, return file path on disk """
    logger.debug("running, username={u}".format(u=self.username))
    logger.info('Logging in...')
    try:
        self.do_login(self.username, self.password)
        logger.info('Logged in; sleeping 2s to stabilize')
        time.sleep(2)
        self.do_screenshot()
        self.select_account()
        act = self.get_account_activity()
    except Exception:
        self.error_screenshot()
        raise
    return act
def do_login(self, username, password):
    self.get_page('http://example.com')
    raise NotImplementedError("login to your bank here")
def select_account(self):
    self.get_page('http://example.com')
    logger.debug('Finding account link...')
    link = self.browser.find_element_by_xpath(
        '//a[contains(text(), "%s")]' % self.acct_num
    )
    logger.debug('Clicking account link: %s', link)
    link.click()
    self.wait_for_ajax_load()
    self.do_screenshot()
def get_account_activity(self):
    # some bank-specific stuff here, then we POST to get OFX
    post_list = self.xhr_post_urlencoded(
        post_url, post_data, headers=post_headers
    \lambdaif not post_list.startswith('OFXHEADER'):
        self.error_screenshot()
        with codecs.open('result', 'w', 'utf-8') as fh:
            fh.write(post_list)
        raise SystemExit("Got non-OFX response")
    return post_list
```
# <span id="page-33-0"></span>**Getting Help**

## <span id="page-33-1"></span>**Bugs and Feature Requests**

Bug reports and feature requests are happily accepted via the [GitHub Issue Tracker.](https://github.com/jantman/biweeklybudget/issues) Pull requests are welcome. Issues that don't have an accompanying pull request will be worked on as my time and priority allows.

# <span id="page-33-2"></span>**Development**

To install for development:

- 1. Fork the [biweeklybudget](https://github.com/jantman/biweeklybudget) repository on GitHub
- 2. Create a new branch off of master in your fork.

```
$ virtualenv biweeklybudget
$ cd biweeklybudget && source bin/activate
$ pip install -e git+git@github.com:YOURNAME/biweeklybudget.git@BRANCHNAME
˓→#egg=biweeklybudget
$ cd src/biweeklybudget
```
The git clone you're now in will probably be checked out to a specific commit, so you may want to git checkout BRANCHNAME.

#### <span id="page-34-0"></span>**Guidelines**

- pep8 compliant with some exceptions (see pytest.ini)
- 100% test coverage with pytest (with valid tests)

#### <span id="page-34-1"></span>**Loading Data**

The sample data used for acceptance tests is defined in biweeklybudget/tests/fixtures/sampledata. py. This data can be loaded by *setting up the environment <\_getting\_started.setup>* and then using the loaddata entrypoint (the following values for options are actually the defaults, but are shown for clarity):

loaddata -m biweeklybudget.tests.fixtures.sampledata -c SampleDataLoader

This entrypoint will drop all tables and data and then load fresh data from the specified class.

If you wish, you can copy biweeklybudget/tests/fixtures/sampledata.py to your *customization package <\_getting\_started.customization>* and edit it to load your own custom data. This should only be required if you plan on dropping and reinitializing the database often.

#### <span id="page-34-2"></span>**Testing**

Testing is done via [pytest,](https://docs.pytest.org/en/latest/) driven by [tox.](http://tox.testrun.org/)

• testing is as simple as:

```
– pip install tox
```
- tox
- If you want to pass additional arguments to pytest, add them to the tox command line after "–". i.e., for verbose pytext output on py27 tests:  $\text{tox}$  -e py27 -- -v

For rapid iteration on tests, you can either use my [toxit](https://github.com/jantman/misc-scripts/blob/master/toxit.py) script to re-run the test commands in an existing tox environment, or you can use the bin/t and bin/t a scripts to run unit or acceptance tests, respectively, on only one module.

#### <span id="page-34-3"></span>**Unit Tests**

There are minimal unit tests, really only some examples and room to test some potentially fragile code. Run them via the  $\gamma y \ddot{+}$  tox environments.

#### <span id="page-35-0"></span>**Integration Tests**

There's a pytest marker for integration tests, effectively defined as anything that might use either a mocked/in-memory DB or the flask test client, but no HTTP server and no real RDBMS. Run them via the integration tox environment. But there aren't any of them yet.

#### <span id="page-35-1"></span>**Acceptance Tests**

There are acceptance tests, which use a real MySQL DB (see the connection string in  $\text{to} x$ .ini and conftest.py) and a real Flask HTTP server, and selenium. Run them via the acceptance tox environment.

The acceptance tests connect to a local MySQL database using a connection string specified by the DB\_CONNSTRING environment variable, or defaulting to a DB name and user/password that can be seen in conflest.py. Once connected, the tests will drop all tables in the test DB, re-create all models/tables, and then load sample data. After the DB is initialized, tests will run the local Flask app on a random port, and run Selenium backed by PhantomJS.

If you want to run the acceptance tests without dumping and refreshing the test database, export the NO\_REFRESH\_DB environment variable. Setting the NO\_CLASS\_REFRESH\_DB environment variable will prevent refreshing the DB after classes that manipulate data; this will cause subsequent tests to fail but can be useful for debugging.

#### <span id="page-35-2"></span>**Alembic DB Migrations**

This project uses [Alembic](http://alembic.zzzcomputing.com/en/latest/index.html) for DB migrations:

- To generate migrations, run alembic -c biweeklybudget/alembic/alembic.ini revision  $-$ -autogenerate  $-m$  "message" and examine/edit then commit the resulting file(s). This must be run *before* the model changes are applied to the DB. If adding new models, make sure to import the model class in models/\_\_init\_\_.py.
- To apply migrations, run alembic -c biweeklybudget/alembic/alembic.ini upgrade head.
- To see the current DB version, run alembic -c biweeklybudget/alembic/alembic.ini current.
- To see migration history, run alembic -c biweeklybudget/alembic/alembic.ini history.

#### <span id="page-35-3"></span>**Database Debugging**

If you set the SQL\_ECHO environment variable to "true", all SQL run by SQLAlchemy will be logged at INFO level.

#### <span id="page-35-4"></span>**Docker Image Build**

Use the docker tox environment. See the docstring at the top of biweeklybudget/tests/docker\_build. py for further information.

#### <span id="page-35-5"></span>**Frontend / UI**

The UI is based on [BlackrockDigital's startbootstrap-sb-admin-2,](https://github.com/BlackrockDigital/startbootstrap-sb-admin-2) currently as of the 3.3.7-1 GitHub release. It is currently not modified at all, but should it need to be rebuilt, this can be done with: pushd biweeklybudget/ flaskapp/static/startbootstrap-sb-admin-2 && gulp

Sphinx also generates documentation for the custom javascript files. This must be done manually on a machine with [jsdoc](http://usejsdoc.org/) installed, via: tox -e jsdoc.
## **Release Checklist**

- 1. Open an issue for the release; cut a branch off master for that issue.
- 2. Verify whether or not DB migrations are needed. If they are, ensure they've been created, tested and verified.
- 3. Confirm that there are CHANGES.rst entries for all major changes.
- 4. Rebuild documentation and javascript documentation locally:  $\tan \theta$   $\cos \theta$   $\cos \theta$ , docs. Commit any changes.
- 5. Run the Docker image build and tests locally: tox -e docker.
- 6. Ensure that Travis tests passing in all environments.
- 7. Ensure that test coverage is no less than the last release, and that there are acceptance tests for any non-trivial changes.
- 8. If there have been any major visual or functional changes to the UI, regenerate screenshots via tox  $-e$ screenshots.
- 9. Increment the version number in biweeklybudget/version.py and add version and release date to CHANGES.rst, then push to GitHub.
- 10. Confirm that README.rst renders correctly on GitHub.
- 11. Upload package to testpypi:
	- Make sure your ~/.pypirc file is correct (a repo called test for [https://testpypi.python.org/pypi\)](https://testpypi.python.org/pypi)
	- rm -Rf dist
	- python setup.py sdist bdist\_wheel
	- twine upload -r test dist/\*
	- Check that the README renders at <https://testpypi.python.org/pypi/biweeklybudget>
- 12. Create a pull request for the release to be merged into master. Upon successful Travis build, merge it.
- 13. Tag the release in Git, push tag to GitHub:
	- tag the release. for now the message is quite simple: git tag -a X.Y.Z -m 'X.Y.Z released YYYY-MM-DD'
	- push the tag to GitHub: git push origin X.Y.Z
- 14. Upload package to live pypi:

- 15. Build and push the new Docker image:
	- Check out the git tag: qit checkout X.Y.Z
	- Build the Docker image: DOCKER\_BUILD\_VER=X.Y.Z tox -e docker
	- Follow the instructions from that script to push the image to the Docker Hub and tag a "latest" version.
- 16. make sure any GH issues fixed in the release were closed.
- 17. Log in to readthedocs.org and enable building of the release tag. You may need to re-run another build to get the tag to be picked up.

<sup>•</sup> twine upload dist/\*

# **Changelog**

# **0.2.0 (2017-07-02)**

- Fix /pay\_period\_for redirect to be a 302 instead of 301, add redirect logging, remove some old debug logging from that view.
- Fix logging exception in db\_event\_handlers on initial data load.
- Switch ofxparse requirement to use upstream repo now that <https://github.com/jseutter/ofxparse/pull/127> is merged.
- [Issue #83](https://github.com/jantman/biweeklybudget/issues/83) Fix 500 error preventing display of balance chart on / view when an account has a None ledger balance.
- [Issue #86](https://github.com/jantman/biweeklybudget/issues/86) Allow budget transfers to periodic budgets.
- [Issue #74](https://github.com/jantman/biweeklybudget/issues/74) Warning notification for low balance should take current pay period's overall allocated sum, minus reconciled transactions, into account.
- Fix some template bugs that were causing HTML to be escaped into plaintext.
- [Issue #15](https://github.com/jantman/biweeklybudget/issues/15) Add pay period totals table to index page.
- Refactor form generation in UI to use new FormBuilder javascript class (DRY).
- Fix date-sensitive acceptance test.
- [Issue #87](https://github.com/jantman/biweeklybudget/issues/87) Add fuel log / fuel economy tracking.

# **0.1.2 (2017-05-28)**

- Minor fix to instructions printed after release build in biweeklybudget/tests/docker\_build.py
- [Issue #61](https://github.com/jantman/biweeklybudget/issues/61) Document running ofxgetter in the Docker container.
- fix ReconcileRule repr for uncommited (id is None)
- [Issue #67](https://github.com/jantman/biweeklybudget/issues/67) ofxgetter logging suppress DB and Alembic logging at INFO and above; log number of inserted and updated transactions.
- [Issue #71](https://github.com/jantman/biweeklybudget/issues/71) Fix display text next to prev/curr/next periods on /payperiod/YYYY-mm-dd view; add 6 more future pay periods to the /payperiods table.
- [Issue #72](https://github.com/jantman/biweeklybudget/issues/72) Add a built-in method for transferring money from periodic (per-pay-period) to standing budgets; add budget Transfer buttons on Budgets and Pay Period views.
- [Issue #75](https://github.com/jantman/biweeklybudget/issues/75) Add link on payperiod views to skip a ScheduledTransaction instance this period.
- [Issue #57](https://github.com/jantman/biweeklybudget/issues/57) Ignore future transactions from unreconciled transactions list.
- Transaction model fix default for date field to actually be just a date; previously, Transactions with date left as default would attempt to put a full datetime into a date column, and throw a data truncation warning.
- Transaction model Fix <u>repr</u> to not throw exception on un-persisted objects.
- When adding or updating the actual amount of a Transaction against a Standing Budget, update the current balance of the budget.
- Fix ordering of Transactions table on Pay Period view, to properly sort by date and then amount.
- Numerous fixes to date-sensitive acceptance tests.

• Issue  $\#79$  - Update /pay period for view to redirect to current pay period when called with no query parameters; add bookmarkable link to current pay period to Pay Periods view.

# **0.1.1 (2017-05-20)**

- Improve ofxgetter/ofxupdater error handling; catch OFX files with error messages in them.
- [Issue #62](https://github.com/jantman/biweeklybudget/issues/62) Fix phantomjs in Docker image. \* Allow docker image tests to run against an existing image, defined by DOCKER\_TEST\_TAG. \* Retry MySQL DB creation during Docker tests until it succeeds, or fails 10 times. \* Add testing of PhantomJS in Docker image testing; check version and that it actually works (GET a page). \* More reliable stopping and removing of Docker containers during Docker image tests.
- [Issue #63](https://github.com/jantman/biweeklybudget/issues/63) Enable gunicorn request logging in Docker container.
- Switch to my fork of ofxclient in requirements.txt, to pull in [ofxclient PR #41](https://github.com/captin411/ofxclient/pull/41)
- [Issue #64](https://github.com/jantman/biweeklybudget/issues/64) Fix duplicate/multiple on click event handlers in UI that were causing duplicate transactions.

# **0.1.0 (2017-05-07)**

• Initial Release

# **biweeklybudget**

## **biweeklybudget package**

**Subpackages**

**biweeklybudget.flaskapp package**

**Subpackages**

**biweeklybudget.flaskapp.views package**

**Submodules**

**biweeklybudget.flaskapp.views.accounts module**

**biweeklybudget.flaskapp.views.budgets module**

**biweeklybudget.flaskapp.views.example module**

**biweeklybudget.flaskapp.views.formhandlerview module**

**biweeklybudget.flaskapp.views.fuel module**

**biweeklybudget.flaskapp.views.help module**

**biweeklybudget.flaskapp.views.index module**

**biweeklybudget.flaskapp.views.ofx module**

**biweeklybudget.flaskapp.views.payperiods module**

**biweeklybudget.flaskapp.views.reconcile module**

**biweeklybudget.flaskapp.views.scheduled module**

**biweeklybudget.flaskapp.views.searchableajaxview module**

**biweeklybudget.flaskapp.views.transactions module**

**Submodules**

**biweeklybudget.flaskapp.app module**

## **biweeklybudget.flaskapp.cli\_commands module**

biweeklybudget.flaskapp.cli\_commands.**template\_paths**() Return a list of all Flask app template paths, to auto-reload on change.

from <http://stackoverflow.com/a/41666467/211734>

Returns list of all template paths

Return type [list](https://docs.python.org/3/library/stdtypes.html#list)

**biweeklybudget.flaskapp.context\_processors module**

**biweeklybudget.flaskapp.filters module**

**biweeklybudget.flaskapp.jinja\_tests module**

**biweeklybudget.flaskapp.jsonencoder module**

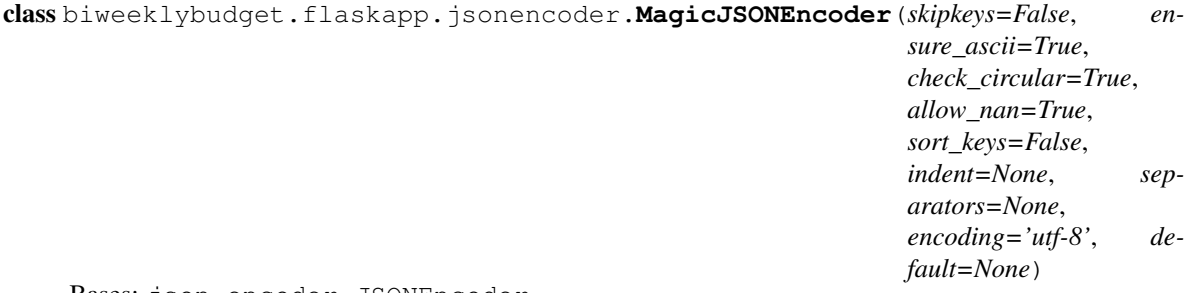

Bases: json.encoder.JSONEncoder

Customized JSONEncoder class that uses as\_dict properties on objects to encode them.

**default**(*o*)

## **biweeklybudget.flaskapp.notifications module**

```
class biweeklybudget.flaskapp.notifications.NotificationsController
    object
```
#### static **budget\_account\_sum**(*sess=None*)

Return the sum of current balances for all is\_budget\_source accounts.

Returns Combined balance of all budget source accounts

Return type [float](https://docs.python.org/3/library/functions.html#float)

## static **get\_notifications**()

Return all notifications that should be displayed at the top of pages, as a list in the order they should appear. Each list item is a dict with keys "classes" and "content", where classes is the string that should appear in the notification div's "class" attribute, and content is the string content of the div.

#### static **num\_stale\_accounts**(*sess=None*)

Return the number of accounts with stale data.

@TODO This is a hack because I just cannot figure out how to do this natively in SQLAlchemy.

Returns count of accounts with stale data

Return type [int](https://docs.python.org/3/library/functions.html#int)

```
static num_unreconciled_ofx(sess=None)
```
Return the number of unreconciled OFXTransactions.

Returns number of unreconciled OFXTransactions

#### Return type [int](https://docs.python.org/3/library/functions.html#int)

#### static **pp\_sum**(*sess=None*)

Return the overall allocated sum for the current payperiod minus the sum of all reconciled Transactions for the pay period.

Returns overall allocated sum for the current pay period minus the sum of all reconciled Transactions for the pay period.

### Return type [float](https://docs.python.org/3/library/functions.html#float)

## static **standing\_budgets\_sum**(*sess=None*)

Return the sum of current balances of all standing budgets.

Returns sum of current balances of all standing budgets

Return type [float](https://docs.python.org/3/library/functions.html#float)

#### **biweeklybudget.models package**

## **Submodules**

### **biweeklybudget.models.account module**

```
class biweeklybudget.models.account.Account(**kwargs)
    Bases: sqlalchemy.ext.declarative.api.Base, biweeklybudget.models.base.
    ModelAsDict
```
**\_sa\_class\_manager** = <ClassManager of <class 'biweeklybudget.models.account.Account'> at 7f4344439868>

### **acct\_type**

Type of account (Enum  $AcctType$ )

## **all\_statements**

Relationship to all [OFXStatement](#page-45-0) for this Account

## **balance**

Return the latest AccountBalance object for this Account.

Returns latest AccountBalance for this Account

Return type *[biweeklybudget.models.account\\_balance.AccountBalance](#page-43-1)*

### **credit\_limit**

credit limit, for credit accounts

### **description**

description

## **for\_ofxgetter**

Return whether or not this account should be handled by ofxgetter.

Returns whether or not ofxgetter should run for this account

## Return type [bool](https://docs.python.org/3/library/functions.html#bool)

#### **id**

Primary Key

## whether or not the account is active and can be used, or historical

**is\_active**

## **is\_budget\_source**

Return whether or not this account should be considered a funding source for Budgets.

Returns whether or not this account is a Budget funding source

Return type [bool](https://docs.python.org/3/library/functions.html#bool)

### **is\_stale**

Return whether or not there is stale data for this account.

Returns whether or not data for this account is stale

Return type [bool](https://docs.python.org/3/library/functions.html#bool)

#### **name**

name for the account

#### <span id="page-41-0"></span>**negate\_ofx\_amounts**

For use in reconciling our *[Transaction](#page-49-0)* entries with the account's [OFXTransaction](#page-46-0) entries, whether or not to negate the OfxTransaction amount. We enter Transactions with income as negative amounts and expenses as positive amounts, but most bank OFX statements will show the opposite.

#### **ofx\_cat\_memo\_to\_name**

whether or not to concatenate the OFX memo text onto the OFX name text; for banks like Chase that use the memo for run-on from the name

#### **ofx\_statement**

Return the latest OFXStatement for this Account.

Returns latest OFXStatement for this Account

Return type *[biweeklybudget.models.ofx\\_statement.OFXStatement](#page-45-0)*

#### **ofxgetter\_config**

Return the deserialized ofxgetter\_config\_json dict.

Returns ofxgetter config

Return type [dict](https://docs.python.org/3/library/stdtypes.html#dict)

### **ofxgetter\_config\_json**

JSON-encoded ofxgetter configuration

## **re\_fee**

regex for matching transactions as fees

### **re\_interest\_charge**

regex for matching transactions as interest charges

### **re\_interest\_paid**

regex for matching transactions as interest paid

## **re\_payment**

regex for matching transactions as payments

### **reconcile\_trans**

Include Transactions and OFXTransactions from this account when reconciling. Set to False to exclude accounts that are investment, payment only, or otherwise won't have a matching Transaction for each OFXTransaction.

### **set\_balance**(*\*\*kwargs*)

Create an AccountBalance object for this account and associate it with the account. Add it to the current session.

## **set\_ofxgetter\_config**(*config*)

Set ofxgetter configuration.

#### **Parameters config**  $(dict)$  $(dict)$  $(dict)$  – ofxgetter configuration

#### **unreconciled**

Return a query to match all unreconciled Transactions for this account.

Parameters **db** ([sqlalchemy.orm.session.Session](http://docs.sqlalchemy.org/en/latest/orm/session_api.html#sqlalchemy.orm.session.Session)) – active database session to use for queries

Returns query to match all unreconciled Transactions

Return type [sqlalchemy.orm.query.Query](http://docs.sqlalchemy.org/en/latest/orm/query.html#sqlalchemy.orm.query.Query)

### **unreconciled\_sum**

Return the sum of all unreconciled transaction amounts for this account.

Returns sum of amounts of all unreconciled transactions

### Return type [float](https://docs.python.org/3/library/functions.html#float)

## **vault\_creds\_path**

path in Vault to read the credentials from

<span id="page-42-0"></span>class biweeklybudget.models.account.**AcctType**

Bases: [enum.Enum](https://docs.python.org/3/library/enum.html#enum.Enum)

**Bank** = 1

**Cash** = 4

 $Credit = 2$ 

**Investment** = 3

```
Other = 5
```

```
\text{member\_map} = OrderedDict([('Bank', <AcctType.Bank: 1>), ('Credit', <AcctType.Credit: 2>), ('Investment', <AcctT
_member_names_ = ['Bank', 'Credit', 'Investment', 'Cash', 'Other']
```

```
_member_type_
   object
```

```
_value2member_map_ = {1: <AcctType.Bank: 1>, 2: <AcctType.Credit: 2>, 3: <AcctType.Investment: 3>, 4: <AcctType.Cash: 4>, 5: <AcctType.Other: 5>}
```
**as\_dict**

## **biweeklybudget.models.account\_balance module**

```
class biweeklybudget.models.account_balance.AccountBalance(**kwargs)
```

```
Bases: sqlalchemy.ext.declarative.api.Base, biweeklybudget.models.base.
ModelAsDict
```

```
sa_class_manager = <ClassManager of <class 'biweeklybudget.models.account_balance.AccountBalance'> at 7f434
```
#### **account**

Relationship to [Account](#page-40-0) this balance is for

**account\_id** ID of the account this balance is for

**avail**

Available balance

## **avail\_date**

as-of date for the available balance

## **id**

Primary Key

## **ledger**

Ledger balance, or investment account value, or credit card balance

## **ledger\_date**

as-of date for the ledger balance

## **overall\_date**

overall balance as of DateTime

## **biweeklybudget.models.base module**

```
class biweeklybudget.models.base.ModelAsDict
```
Bases: [object](https://docs.python.org/3/library/functions.html#object)

## **as\_dict**

Return a dict representation of the model.

Returns model's variables/attributes

Return type [dict](https://docs.python.org/3/library/stdtypes.html#dict)

## **biweeklybudget.models.budget\_model module**

```
class biweeklybudget.models.budget_model.Budget(**kwargs)
```

```
Bases: sqlalchemy.ext.declarative.api.Base, biweeklybudget.models.base.
ModelAsDict
```
**\_sa\_class\_manager** = <ClassManager of <class 'biweeklybudget.models.budget\_model.Budget'> at 7f4344439be0>

#### <span id="page-44-4"></span>**current\_balance**

current balance for standing budgets

**description** description

**id**

Primary Key

#### **is\_active**

whether active or historical

## **is\_income**

whether this is an Income budget (True) or expense (False).

#### <span id="page-44-3"></span>**is\_periodic**

Whether the budget is standing (long-running) or periodic (resets each pay period or budget cycle)

#### **name**

name of the budget

### <span id="page-44-2"></span>**starting\_balance**

starting balance for periodic budgets

## **biweeklybudget.models.fuel module**

```
class biweeklybudget.models.fuel.FuelFill(**kwargs)
```

```
Bases: sqlalchemy.ext.declarative.api.Base, biweeklybudget.models.base.
ModelAsDict
```
#### **\_previous\_entry**()

Get the previous fill for this vehicle by odometer reading, or None.

Returns the previous fill for this vehicle, by odometer reading, or None.

Return type *[biweeklybudget.models.fuel.FuelFill](#page-44-0)*

**\_sa\_class\_manager** = <ClassManager of <class 'biweeklybudget.models.fuel.FuelFill'> at 7f43444024f0>

### **calculate\_mpg**()

Calculate calculated\_mpg field.

Returns True if recalculate, False if unable to calculate

Return type [bool](https://docs.python.org/3/library/functions.html#bool)

## **calculated\_miles**

Number of miles actually traveled since the last fill.

### **calculated\_mpg**

Calculated MPG, based on last fill

**cost\_per\_gallon**

Fuel cost per gallon

#### **date**

date of the fill

## **fill\_location**

Location of fill - usually a gas station name/address

## **gallons**

Total amount of fuel (gallons)

#### **id**

Primary Key

## **level\_after**

Fuel level after fill, as a percentage (Integer 0-100)

### **level\_before**

Fuel level before fill, as a percentage (Integer 0-100)

#### **notes**

**Notes** 

## **odometer\_miles**

Odometer reading of the vehicle, in miles

## **reported\_miles**

Number of miles the vehicle thinks it's traveled since the last fill.

### **reported\_mpg**

MPG as reported by the vehicle itself

### **total\_cost**

Total cost of fill

#### **validate\_gallons**(*\_*, *value*)

#### **validate\_odometer\_miles**(*\_*, *value*)

#### **vehicle**

The vehicle

## **vehicle\_id**

ID of the vehicle

## class biweeklybudget.models.fuel.**Vehicle**(*\*\*kwargs*)

```
biweeklybudget.models.base.
ModelAsDict
```
## **\_sa\_class\_manager** = <ClassManager of <class 'biweeklybudget.models.fuel.Vehicle'> at 7f4344402050>

## **id**

Primary Key

## **is\_active**

whether active or historical

## **name**

Name of vehicle

## **biweeklybudget.models.ofx\_statement module**

```
class biweeklybudget.models.ofx_statement.OFXStatement(**kwargs)
    Bases: sqlalchemy.ext.declarative.api.Base, biweeklybudget.models.base.
```
#### [ModelAsDict](#page-43-0)

## **\_sa\_class\_manager** = <ClassManager of <class 'biweeklybudget.models.ofx\_statement.OFXStatement'> at 7f4344402990>

## **account**

Relationship to the [Account](#page-40-0) this statement is for

### **account\_id**

Foreign key - Account.id - ID of the account this statement is for

### **acct\_type**

Textual account type, from the bank (i.e. "Checking")

## **acctid**

Institution's account ID

## **as\_of**

Last OFX statement datetime

## **avail\_bal**

Available balance

## **avail\_bal\_as\_of**

as-of date for the available balance

## **bankid**

FID of the Institution

## **brokerid**

BrokerID, for investment accounts

### **currency**

Currency definition ("USD")

## **file\_mtime**

File mtime

## **filename**

Filename parsed from

## **id**

Unique ID

## **ledger\_bal**

Ledger balance, or investment account value

## **ledger\_bal\_as\_of**

as-of date for the ledger balance

## **routing\_number**

Routing Number

## **type**

Account Type, string corresponding to ofxparser.ofxparser.AccountType

## **biweeklybudget.models.ofx\_transaction module**

<span id="page-46-0"></span>class biweeklybudget.models.ofx\_transaction.**OFXTransaction**(*\*\*kwargs*) Bases: sqlalchemy.ext.declarative.api.Base, [biweeklybudget.models.base.](#page-43-0) [ModelAsDict](#page-43-0)

**\_sa\_class\_manager** = <ClassManager of <class 'biweeklybudget.models.ofx\_transaction.OFXTransaction'> at 7f43443c5178>

#### **account**

Account this transaction is associated with

## **account\_amount**

Return the amount of the transaction, appropriately negated if the [Account](#page-40-0) for this transaction has [negate\\_ofx\\_amounts](#page-41-0) True.

Returns amount, negated as appropriate

Return type [decimal.Decimal](https://docs.python.org/3/library/decimal.html#decimal.Decimal)

## **account\_id**

Account ID this transaction is associated with

#### **amount**

OFX - Amount

#### **checknum**

OFX - Checknum

## **date\_posted**

OFX - Date Posted

#### **description**

Description

## **fitid**

OFX - FITID

#### **is\_interest\_charge**

Account's re\_interest\_charge matched

#### **is\_interest\_payment**

Account's re\_interest\_paid matched

## **is\_late\_fee**

Account's re\_late\_fee matched

## **is\_other\_fee**

Account's re\_fee matched

## **is\_payment**

Account's re\_payment matched

#### **mcc**

OFX - MCC

#### **memo**

OFX - Memo

#### **name**

OFX - Name

#### **notes**

Notes

#### static **params\_from\_ofxparser\_transaction**(*t*, *acct\_id*, *stmt*, *cat\_memo=False*)

Given an ofxparser.ofxparser.Transaction object, generate and return a dict of kwargs to create a new OFXTransaction.

## Parameters

- **t** (ofxparser.ofxparser.Transaction) ofxparser transaction
- **acct** id ([int](https://docs.python.org/3/library/functions.html#int)) OFXAccount ID
- **stmt** ([biweeklybudget.models.ofx\\_statement.OFXStatement](#page-45-0)) OFXStatement this transaction was on
- **cat\_memo** ([bool](https://docs.python.org/3/library/functions.html#bool)) whether or not to concatenate OFX Memo to Name

Returns dict of kwargs to create an OFXTransaction

#### Return type [dict](https://docs.python.org/3/library/stdtypes.html#dict)

#### **reconcile\_id**

The reconcile id for the OFX Transaction

### **sic**

OFX - SIC

## **statement**

OFXStatement this transaction was last seen in

### **statement\_id**

OFXStatement ID this transaction was last seen in

#### **trans\_type**

OFX - Transaction Type

### static **unreconciled**(*db*)

Return a query to match all unreconciled OFXTransactions.

Parameters db ([sqlalchemy.orm.session.Session](http://docs.sqlalchemy.org/en/latest/orm/session_api.html#sqlalchemy.orm.session.Session)) – active database session to use for queries

Returns query to match all unreconciled OFXTransactions

Return type [sqlalchemy.orm.query.Query](http://docs.sqlalchemy.org/en/latest/orm/query.html#sqlalchemy.orm.query.Query)

#### **biweeklybudget.models.reconcile\_rule module**

```
class biweeklybudget.models.reconcile_rule.ReconcileRule(**kwargs)
    Bases: sqlalchemy.ext.declarative.api.Base, biweeklybudget.models.base.
    ModelAsDict
```
**\_sa\_class\_manager** = <ClassManager of <class 'biweeklybudget.models.reconcile\_rule.ReconcileRule'> at 7f43443c53c8>

#### **id**

Primary Key

#### **is\_active**

whether the rule is enabled or disabled

#### **name**

Name of the rule

#### **biweeklybudget.models.scheduled\_transaction module**

```
class biweeklybudget.models.scheduled_transaction.ScheduledTransaction(**kwargs)
    Bases: sqlalchemy.ext.declarative.api.Base, biweeklybudget.models.base.
    ModelAsDict
```
\_sa\_class\_manager = <ClassManager of <class 'biweeklybudget.models.scheduled\_transaction.ScheduledTransaction

#### **account**

Relationship - [Account](#page-40-0) the transaction is against

#### **account\_id**

ID of the account the transaction is against

## **amount**

Amount of the transaction

## **budget**

Relationship -  $Budqet$  the transaction is against

#### **budget\_id**

ID of the budget the transaction is against

### **date**

Denotes a scheduled transaction that will happen once on the given date

## **day\_of\_month**

Denotes a scheduled transaction that happens on the same day of each month

## **description**

description

#### **id**

Primary Key

## **is\_active**

whether the scheduled transaction is enabled or disabled

#### **notes**

notes

## **num\_per\_period**

Denotes a scheduled transaction that happens N times per pay period

#### **recurrence\_str**

Return a string describing the recurrence interval. This is a string of the format  $YYYY-mm-dd$ , N per period or N(st|nd|rd|th) where N is an integer.

Returns string describing recurrence interval

### Return type [str](https://docs.python.org/3/library/stdtypes.html#str)

#### **schedule\_type**

Return a string describing the type of schedule; one of date (a specific Date), per period (a number per pay period)'' or monthly (a given day of the month).

Returns string describing type of schedule

Return type [str](https://docs.python.org/3/library/stdtypes.html#str)

**validate\_day\_of\_month**(*\_*, *value*)

**validate\_num\_per\_period**(*\_*, *value*)

### **biweeklybudget.models.transaction module**

```
class biweeklybudget.models.transaction.Transaction(**kwargs)
```
Bases: sqlalchemy.ext.declarative.api.Base, [biweeklybudget.models.base.](#page-43-0) [ModelAsDict](#page-43-0)

**\_sa\_class\_manager** = <ClassManager of <class 'biweeklybudget.models.transaction.Transaction'> at 7f4344439178>

#### **account**

Relationship -  $Account$  this transaction is against

#### **account\_id**

ID of the account this transaction is against

## <span id="page-50-2"></span>**actual\_amount**

Actual amount of the transaction

## <span id="page-50-1"></span>**budget**

Relationship - the  $Budget$  this transaction is against

#### **budget\_id**

ID of the Budget this transaction is against

#### <span id="page-50-0"></span>**budgeted\_amount**

Budgeted amount of the transaction

#### **date**

date of the transaction

### **description**

description

### **id**

Primary Key

### **notes**

free-form notes

### **scheduled\_trans**

Relationship - the [ScheduledTransaction](#page-48-0) this Transaction was created from; set when a scheduled transaction is converted to a real one

## **scheduled\_trans\_id**

ID of the ScheduledTransaction this Transaction was created from; set when a scheduled transaction is converted to a real one

#### static **unreconciled**(*db*)

Return a query to match all unreconciled Transactions.

```
Parameters dbsqlalchemy.orm.session.Session) – active database session to use
   for queries
```
Returns query to match all unreconciled Transactions

Return type [sqlalchemy.orm.query.Query](http://docs.sqlalchemy.org/en/latest/orm/query.html#sqlalchemy.orm.query.Query)

#### **biweeklybudget.models.txn\_reconcile module**

```
class biweeklybudget.models.txn_reconcile.TxnReconcile(**kwargs)
```
Bases: sqlalchemy.ext.declarative.api.Base, [biweeklybudget.models.base.](#page-43-0) [ModelAsDict](#page-43-0)

#### **\_sa\_class\_manager** = <ClassManager of <class 'biweeklybudget.models.txn\_reconcile.TxnReconcile'> at 7f43443762a0>

**id**

Primary Key

**note**

**Notes** 

## **ofx\_account\_id**

OFX Transaction Account ID

## **ofx\_fitid**

OFX Transaction FITID

## **ofx\_trans**

Relationship - [OFXTransaction](#page-46-0)

## **reconciled\_at**

time when this reconcile was made

### **rule**

Relationship - [ReconcileRule](#page-48-1) that created this reconcile, if any.

## **rule\_id**

ReconcileRule ID; set if this reconcile was created by a rule

## **transaction**

Relationship - [Transaction](#page-49-0)

## **txn\_id**

Transaction ID

## **Submodules**

## **biweeklybudget.backfill\_ofx module**

```
class biweeklybudget.backfill_ofx.OfxBackfiller(savedir)
    object
```
Class to backfill OFX in database from files on disk.

**\_do\_account\_dir**(*acct\_id*, *acct\_name*, *cat\_memo*, *path*) Handle all OFX statements in a per-account directory.

#### Parameters

- **acct\_id** ([int](https://docs.python.org/3/library/functions.html#int)) account database ID
- **acct\_name**  $(str)$  $(str)$  $(str)$  account name
- **cat** memo ([bool](https://docs.python.org/3/library/functions.html#bool)) whether or not to concatenate OFX Memo to Name
- **path**  $(str)$  $(str)$  $(str)$  absolute path to per-account directory

## **\_do\_one\_file**(*updater*, *path*)

Parse one OFX file and use OFXUpdater to upsert it into the DB.

#### Parameters

- **updater** ([biweeklybudget.ofxupdater.OFXUpdater](#page-60-0)) OFXUpdater instance for this class
- **path**  $(str)$  $(str)$  $(str)$  absolute path to OFX/QFX file

#### **run**()

Main entry point - run the backfill.

```
biweeklybudget.backfill_ofx.main()
```
Main entry point - instantiate and run [OfxBackfiller](#page-51-0).

```
biweeklybudget.backfill_ofx.parse_args()
```

```
Parse command-line arguments.
```
## **biweeklybudget.biweeklypayperiod module**

```
class biweeklybudget.biweeklypayperiod.BiweeklyPayPeriod(start_date, db_session)
    object
```
This object contains all logic related to working with pay periods, specifically finding a pay period for a given data, and figuring out the start and end dates of pay periods. Sure, the app is called "biweeklybudget" but there's no reason to hard-code logic all over the place that's this simple.

### **\_data**

Return the object-local data cache dict. Built it if not already present.

Returns object-local data cache

Return type [dict](https://docs.python.org/3/library/stdtypes.html#dict)

### **\_dict\_for\_sched\_trans**(*t*)

Return a dict describing the ScheduledTransaction t. Called from  $_t$  trans  $_d$  dict().

The resulting dict will have the following layout:

•type (str) "Transaction" or "ScheduledTransaction"

•id (int) the id of the object

•date (date) the date of the transaction, or None for per-period ScheduledTransactions

•sched\_type (str) for ScheduledTransactions, the schedule type ("monthly", "date", or "per period")

•sched\_trans\_id None

•description (str) the transaction description

•amount (float) the transaction amount

•budgeted\_amount None

•account\_id (int) the id of the Account the transaction is against.

•account\_name (str) the name of the Account the transaction is against.

•budget\_id (int) the id of the Budget the transaction is against.

•budget\_name (str) the name of the Budget the transaction is against.

•reconcile id (int) the ID of the TxnReconcile, or None

Parameters t ([ScheduledTransaction](#page-48-0)) - ScheduledTransaction to describe

Returns common-format dict describing t

Return type [dict](https://docs.python.org/3/library/stdtypes.html#dict)

#### **\_dict\_for\_trans**(*t*)

Return a dict describing the Transaction t. Called from  $_t$  rans  $_dict()$ .

The resulting dict will have the following layout:

•type (str) "Transaction" or "ScheduledTransaction"

•id (int) the id of the object

•date (date) the date of the transaction, or None for per-period ScheduledTransactions

•sched\_type (str) for ScheduledTransactions, the schedule type ("monthly", "date", or "per period")

•sched trans id (int) for Transactions, the ScheduledTransaction id that it was created from, or None.

•description (str) the transaction description

•amount (float) the transaction amount

•budgeted amount (float) the budgeted amount. This may be None.

•account\_id (int) the id of the Account the transaction is against.

•account\_name (str) the name of the Account the transaction is against.

•budget $\_id$  (int) the id of the Budget the transaction is against.

•budget\_name (str) the name of the Budget the transaction is against.

•reconcile\_id (int) the ID of the TxnReconcile, or None

Parameters  $t$  ([Transaction](#page-49-0)) – transaction to describe

**Returns** common-format dict describing  $t$ 

Return type [dict](https://docs.python.org/3/library/stdtypes.html#dict)

#### **\_income\_budget\_ids**

Return a list of all [Budget](#page-44-1) IDs for Income budgets.

Returns list of income budget IDs

#### Return type [list](https://docs.python.org/3/library/stdtypes.html#list)

### <span id="page-53-0"></span>**\_make\_budget\_sums**()

Find the sums of all transactions per periodic budget ID ; return a dict where keys are budget IDs and values are per-budget dicts containing:

•budget\_amount *(float)* - the periodic budget [starting\\_balance](#page-44-2).

•allocated *(float)* - sum of all [ScheduledTransaction](#page-48-0) and [Transaction](#page-49-0) amounts against the budget this period. For actual transactions, we use the  $budgeted\_amount$  if present (not None).

•spent *(float)* - the sum of all actual [Transaction](#page-49-0) amounts against the budget this period.

•trans\_total *(float)* - the sum of spent amounts for Transactions that have them, or allocated amounts for ScheduledTransactions.

•remaining *(float)* - the remaining amount in the budget. This is budget\_amount minus the greater of allocated or trans\_total. For income budgets, this is always positive.

Returns dict of dicts, transaction sums and amounts per budget

Return type [dict](https://docs.python.org/3/library/stdtypes.html#dict)

## **\_make\_combined\_transactions**()

Combine all Transactions and ScheduledTransactions from self.\_data\_cache into one ordered list of similar dicts, adding dates to the monthly ScheduledTransactions as appropriate and excluding ScheduledTransactions that have been converted to real Transactions. Store the finished list back into  $s \neq 1$  f. \_data\_cache.

### <span id="page-53-1"></span>**\_make\_overall\_sums**()

Return a dict describing the overall sums for this pay period, namely:

•allocated *(float)* total amount allocated via [ScheduledTransaction](#page-48-0), [Transaction](#page-49-0) (counting the budgeted amount for Transactions that have one), or [Budget](#page-44-1) (not counting income budgets).

•spent *(float)* total amount actually spent via [Transaction](#page-49-0).

•income *(float)* total amount of income allocated this pay period. Calculated value (from [\\_make\\_budget\\_sums\(\)](#page-53-0) / self.\_data\_cache['budget\_sums']) should be negative, but is returned as its positive inverse (absolute value).

•remaining *(float)* income minus the greater of allocated or spent

Returns dict describing sums for the pay period

Return type [dict](https://docs.python.org/3/library/stdtypes.html#dict)

## **\_scheduled\_transactions\_date**()

Return a Query for all  $Scheduleransaction$  defined by date (schedule\_type == "date") for this pay period.

Returns Query matching all ScheduledTransactions defined by date, for this pay period.

Return type [sqlalchemy.orm.query.Query](http://docs.sqlalchemy.org/en/latest/orm/query.html#sqlalchemy.orm.query.Query)

#### **\_scheduled\_transactions\_monthly**()

Return a Query for all  $Scheduleransaction$  defined by day of month (schedule\_type == "monthly") for this pay period.

Returns Query matching all ScheduledTransactions defined by day of month (monthly) for this period.

Return type [sqlalchemy.orm.query.Query](http://docs.sqlalchemy.org/en/latest/orm/query.html#sqlalchemy.orm.query.Query)

#### **\_scheduled\_transactions\_per\_period**()

Return a Query for all *[ScheduledTransaction](#page-48-0)* defined by number per period (schedule\_type == "per period") for this pay period.

Returns Query matching all ScheduledTransactions defined by number per period, for this pay period.

Return type [sqlalchemy.orm.query.Query](http://docs.sqlalchemy.org/en/latest/orm/query.html#sqlalchemy.orm.query.Query)

#### <span id="page-54-0"></span>**\_trans\_dict**(*t*)

Given a Transaction or ScheduledTransaction, return a dict of a common format describing the object.

The resulting dict will have the following layout:

•type (str) "Transaction" or "ScheduledTransaction"

•id (int) the id of the object

•date (date) the date of the transaction, or None for per-period ScheduledTransactions

•sched\_type (str) for ScheduledTransactions, the schedule type ("monthly", "date", or "per period")

•sched\_trans\_id (int) for Transactions, the ScheduledTransaction id that it was created from, or None.

•description (str) the transaction description

•amount (float) the transaction amount

•budgeted\_amount (float) the budgeted amount. This may be None.

•account id (int) the id of the Account the transaction is against.

•account\_name (str) the name of the Account the transaction is against.

•budget\_id (int) the id of the Budget the transaction is against.

•budget\_name (str) the name of the Budget the transaction is against.

•reconcile id (int) the ID of the TxnReconcile, or None

Parameters **t** (*[Transaction](#page-49-0)* or *[ScheduledTransaction](#page-48-0)*) – the object to return a dict for

Returns dict describing t

Return type [dict](https://docs.python.org/3/library/stdtypes.html#dict)

### **\_transactions**()

Return a Query for all *[Transaction](#page-49-0)* for this pay period.

Returns Query matching all Transactions for this pay period

Return type [sqlalchemy.orm.query.Query](http://docs.sqlalchemy.org/en/latest/orm/query.html#sqlalchemy.orm.query.Query)

## **budget\_sums**

Return a dict of budget sums; the return value of [\\_make\\_budget\\_sums\(\)](#page-53-0).

Returns dict of dicts, transaction sums and amounts per budget

Return type [dict](https://docs.python.org/3/library/stdtypes.html#dict)

## **end\_date**

Return the date of the last day in this pay period. The pay period is generally considered to end at the last instant (i.e. 23:59:59) of this date.

Returns last date in the pay period

Return type [datetime.date](https://docs.python.org/3/library/datetime.html#datetime.date)

#### **filter\_query**(*query*, *date\_prop*)

Filter query for date\_prop in this pay period. Returns a copy of the query.

e.g. to filter an existing query of  $OFXITansaction$  for the BiweeklyPayPeriod starting on 2017-01-14:

```
q = # some query here
p = BiweeklyPayPeriod(data(2017, 1, 14))q = p.filter_query(q, OFXTransaction.date_posted)
```
## Parameters

- **query** (sqlalchemy.orm.query.Query) The query to filter
- **date\_prop** the Model's date property, to filter on.

Returns the filtered query

Return type sqlalchemy.orm.query.Query

#### **next**

Return the BiweeklyPayPeriod following this one.

Returns next BiweeklyPayPeriod after this one

Return type *[BiweeklyPayPeriod](#page-52-0)*

#### **overall\_sums**

Return a dict of overall sums; the return value of [\\_make\\_overall\\_sums\(\)](#page-53-1).

Returns dict describing sums for the pay period

Return type [dict](https://docs.python.org/3/library/stdtypes.html#dict)

#### static **period\_for\_date**(*dt*, *db\_session*)

Given a datetime, return the BiweeklyPayPeriod instance describing the pay period containing this date.

#### Todo

This is a very naive, poorly-performing implementation.

#### Parameters

- **dt** ([datetime](https://docs.python.org/3/library/datetime.html#datetime.datetime) or [date](https://docs.python.org/3/library/datetime.html#datetime.date)) datetime or date to find the pay period for
- **db\_session** ([sqlalchemy.orm.session.Session](http://docs.sqlalchemy.org/en/latest/orm/session_api.html#sqlalchemy.orm.session.Session)) active database session to use for queries

Returns BiweeklyPayPeriod containing the specified date

Return type [BiweeklyPayPeriod](#page-52-0)

#### <span id="page-56-0"></span>**period\_interval**

Return the interval between BiweeklyPayPeriods as a timedelta.

Returns interval between BiweeklyPayPeriods

Return type [datetime.timedelta](https://docs.python.org/3/library/datetime.html#datetime.timedelta)

#### **period\_length**

Return the length of a BiweeklyPayPeriod; this is calculated as  $period\_interval$  minus one second.

Returns length of one BiweeklyPayPeriod

Return type [datetime.timedelta](https://docs.python.org/3/library/datetime.html#datetime.timedelta)

#### **previous**

Return the BiweeklyPayPeriod preceding this one.

Returns previous BiweeklyPayPeriod before this one

Return type *[BiweeklyPayPeriod](#page-52-0)*

## **start\_date**

Return the starting date for this pay period. The period is generally considered to start at midnight (00:00) of this date.

Returns start date for pay period

Return type [datetime.date](https://docs.python.org/3/library/datetime.html#datetime.date)

### **transactions\_list**

Return an ordered list of dicts, each representing a transaction for this pay period. Dicts have keys and values as described in  $trans\;dict()$ .

Returns ordered list of transaction dicts

Return type [list](https://docs.python.org/3/library/stdtypes.html#list)

## **biweeklybudget.cliutils module**

biweeklybudget.cliutils.**set\_log\_debug**(*logger*) set logger level to DEBUG, and debug-level output format, via set log level format().

biweeklybudget.cliutils.**set\_log\_info**(*logger*) set logger level to INFO via [set\\_log\\_level\\_format\(\)](#page-57-0).

<span id="page-57-0"></span>biweeklybudget.cliutils.**set\_log\_level\_format**(*logger*, *level*, *format*) Set logger level and format.

## **Parameters**

- **logger** ([logging.Logger](https://docs.python.org/3/library/logging.html#logging.Logger)) the logger object to set on
- **level** ([int](https://docs.python.org/3/library/functions.html#int)) logging level; see the [logging](https://docs.python.org/3/library/logging.html#module-logging) constants.
- **format**  $(str)$  $(str)$  $(str)$  logging formatter format string

## **biweeklybudget.db module**

biweeklybudget.db.**\_alembic\_get\_current\_rev**(*config*, *script*) Works sorta like alembic.command.current

## Parameters **config** – alembic Config

Returns current revision

## Return type [str](https://docs.python.org/3/library/stdtypes.html#str)

biweeklybudget.db.**cleanup\_db**()

This must be called from all scripts, using

atexit.register(cleanup\_db)

biweeklybudget.db.**db\_session** = <sqlalchemy.orm.scoping.scoped\_session object> [sqlalchemy.orm.scoping.scoped\\_session](http://docs.sqlalchemy.org/en/latest/orm/contextual.html#sqlalchemy.orm.scoping.scoped_session) session

biweeklybudget.db.**engine** = Engine(sqlite:///:memory:) The database engine object; return value of [sqlalchemy.create\\_engine\(\)](http://docs.sqlalchemy.org/en/latest/core/engines.html#sqlalchemy.create_engine).

## biweeklybudget.db.**init\_db**()

Initialize the database; call [sqlalchemy.schema.MetaData.create\\_all\(\)](http://docs.sqlalchemy.org/en/latest/core/metadata.html#sqlalchemy.schema.MetaData.create_all) on the metadata object.

biweeklybudget.db.**upsert\_record**(*model\_class*, *key\_fields*, *\*\*kwargs*) Upsert a record in the database.

key\_fields is either a string primary key field name (a key in the kwargs dict) or a list or tuple of string primary key field names, for compound keys.

If a record can be found matching these keys, it will be updated and committed. If not, a new one will be inserted. Either way, the record is returned.

[sqlalchemy.orm.session.Session.commit\(\)](http://docs.sqlalchemy.org/en/latest/orm/session_api.html#sqlalchemy.orm.session.Session.commit) is NOT called.

## **Parameters**

- **model\_class** ([biweeklybudget.models.base.ModelAsDict](#page-43-0)) the class of model to insert/update
- **key\_fields** The field name(s) (keys in kwargs) that make up the primary key. This can be a single string, or a list or tuple of strings for compound keys. The values for these key fields MUST be included in kwargs.

• **kwargs**  $(dict)$  $(dict)$  $(dict)$  – arguments to provide to the model class constructor, or to update if there is an existing record matching the key.

Returns inserted or updated record; type is an instance of model\_class

### **biweeklybudget.db\_event\_handlers module**

```
biweeklybudget.db_event_handlers.handle_before_flush(session, flush_context, in-
                                                             stances)
    sqlalchemy.orm.events.SessionEvents.before_flush()) on
    the DB session, to handle updates that need to be made before persisting data. Currently, this method just
    calls a number of other methods to handle specific cases:
```

```
•handle_new_transaction()
```
#### **Parameters**

- **session** ([sqlalchemy.orm.session.Session](http://docs.sqlalchemy.org/en/latest/orm/session_api.html#sqlalchemy.orm.session.Session)) current database session
- **flush\_context** ([sqlalchemy.orm.session.UOWTransaction](http://docs.sqlalchemy.org/en/latest/orm/internals.html#sqlalchemy.orm.session.UOWTransaction)) internal SQLAlchemy object
- **instances** deprecated

<span id="page-58-0"></span>biweeklybudget.db\_event\_handlers.**handle\_new\_transaction**(*session*)

before\_flush event handler ([sqlalchemy.orm.events.SessionEvents.before\\_flush\(\)](http://docs.sqlalchemy.org/en/latest/orm/events.html#sqlalchemy.orm.events.SessionEvents.before_flush)) on the DB session, to handle creation of *new* Transactions. For updates to existing Transactions, we rely on [handle\\_trans\\_amount\\_change\(\)](#page-58-1).

If the Transaction's [budget](#page-50-1) is a [Budget](#page-44-1) with  $is\_periodic$  False (i.e. a standing budget), update the Budget's [current\\_balance](#page-44-4) for this transaction.

Parameters session ([sqlalchemy.orm.session.Session](http://docs.sqlalchemy.org/en/latest/orm/session_api.html#sqlalchemy.orm.session.Session)) – current database session

<span id="page-58-1"></span>biweeklybudget.db\_event\_handlers.**handle\_trans\_amount\_change**(*\*\*kwargs*) Handle change of *Transaction.actual amount* for existing instances (id is not None). For new instances, we rely on handle new transaction () called via handle before flush().

If the Transaction's [budget](#page-50-1) is a [Budget](#page-44-1) with is periodic False (i.e. a standing budget), update the Budget's [current\\_balance](#page-44-4) for this transaction.

See: [sqlalchemy.orm.events.AttributeEvents.set\(\)](http://docs.sqlalchemy.org/en/latest/orm/events.html#sqlalchemy.orm.events.AttributeEvents.set)

```
Parameters kwargs dict) – keyword arguments
```
biweeklybudget.db\_event\_handlers.**init\_event\_listeners**(*db\_session*) Initialize/register all SQLAlchemy event listeners.

See <http://docs.sqlalchemy.org/en/latest/orm/events.html>

Parameters **db** session ([sqlalchemy.orm.session.Session](http://docs.sqlalchemy.org/en/latest/orm/session_api.html#sqlalchemy.orm.session.Session)) – the Database Session

## **biweeklybudget.initdb module**

```
biweeklybudget.initdb.main()
```

```
biweeklybudget.initdb.parse_args()
```
## **biweeklybudget.load\_data module**

biweeklybudget.load\_data.**main**()

```
biweeklybudget.load_data.parse_args()
```
## **biweeklybudget.ofxgetter module**

```
class biweeklybudget.ofxgetter.OfxGetter(savedir='./')
    Bases: object
```
**\_get\_ofx\_scraper**(*account\_name*, *days=30*) Get OFX via a ScreenScraper subclass.

#### Parameters

- $\texttt{account_name}(str)$  $\texttt{account_name}(str)$  $\texttt{account_name}(str)$  account name
- **days** ([int](https://docs.python.org/3/library/functions.html#int)) number of days of data to download

Returns OFX string

#### Return type [str](https://docs.python.org/3/library/stdtypes.html#str)

**\_ofx\_to\_db**(*account\_name*, *fname*, *ofxdata*) Put OFX Data to the DB

### Parameters

- **account\_name** ([str](https://docs.python.org/3/library/stdtypes.html#str)) account name to download
- **ofxdata** ([str](https://docs.python.org/3/library/stdtypes.html#str)) raw OFX data
- **fname**  $(str)$  $(str)$  $(str)$  filename OFX was written to

#### **\_write\_ofx\_file**(*account\_name*, *ofxdata*)

Write OFX data to a file.

### Parameters

- $\texttt{account_name}(str)$  $\texttt{account_name}(str)$  $\texttt{account_name}(str)$  account name
- **ofxdata**  $(str)$  $(str)$  $(str)$  raw OFX data string

Returns name of the file that was written

## Return type [str](https://docs.python.org/3/library/stdtypes.html#str)

static **accounts**()

Return a sorted list of all Account objects that are for ofxgetter.

**get\_ofx**(*account\_name*, *write\_to\_file=True*, *days=30*)

Download OFX from the specified account. Return it as a string.

### Parameters

- **account\_name** ([str](https://docs.python.org/3/library/stdtypes.html#str)) account name to download
- write\_to\_file ([bool](https://docs.python.org/3/library/functions.html#bool)) if True, also write to a file named "<account\_name>\_<date stamp>.ofx"
- **days** ([int](https://docs.python.org/3/library/functions.html#int)) number of days of data to download

Returns OFX string

#### Return type [str](https://docs.python.org/3/library/stdtypes.html#str)

biweeklybudget.ofxgetter.**main**()

biweeklybudget.ofxgetter.**parse\_args**()

#### **biweeklybudget.ofxupdater module**

```
exception biweeklybudget.ofxupdater.DuplicateFileException
    Bases: exceptions.Exception
```
Exception raised when trying to parse a file that has already been parsed for the Account (going by the OFX signon date).

<span id="page-60-0"></span>class biweeklybudget.ofxupdater.**OFXUpdater**(*acct\_id*, *acct\_name*, *cat\_memo=False*) Bases: [object](https://docs.python.org/3/library/functions.html#object)

Class to wrap updating the database with a parsed OFX file.

**\_create\_statement**(*ofx*, *mtime*, *filename*)

Create an OFXStatement for this OFX file. If one already exists with the same account and filename, raise DuplicateFileException.

#### Parameters

- **ofx** (ofxparse.ofxparse.Ofx) Ofx instance for parsed file
- **mtime** ([datetime.datetime](https://docs.python.org/3/library/datetime.html#datetime.datetime)) OFX file modification time (or current time)
- **filename**  $(str)$  $(str)$  $(str)$  OFX file name

Returns the OFXStatement object

Return type *[biweeklybudget.models.ofx\\_statement.OFXStatement](#page-45-0)*

Raises DuplicateFileException

**\_update\_bank\_or\_credit**(*ofx*, *stmt*)

Update a single OFX file for this Bank or Credit account.

## Parameters

- **ofx** (ofxparse.ofxparse.Ofx) Ofx instance for parsed file
- **stmt** ([biweeklybudget.models.ofx\\_statement.OFXStatement](#page-45-0)) the OFXStatement for this statement

Returns the OFXStatement object

Return type *[biweeklybudget.models.ofx\\_statement.OFXStatement](#page-45-0)*

### **\_update\_investment**(*ofx*, *stmt*)

Update a single OFX file for this Investment account.

### Parameters

- **ofx** (ofxparse.ofxparse.Ofx) Ofx instance for parsed file
- **stmt** ([biweeklybudget.models.ofx\\_statement.OFXStatement](#page-45-0)) the OFXStatement for this statement

Returns the OFXStatement object

Return type *[biweeklybudget.models.ofx\\_statement.OFXStatement](#page-45-0)*

## **update**(*ofx*, *mtime=None*, *filename=None*) Update a single OFX file for this account.

### Parameters

- **ofx** (ofxparse.ofxparse.Ofx) Ofx instance for parsed file
- **mtime** ([datetime.datetime](https://docs.python.org/3/library/datetime.html#datetime.datetime)) OFX file modification time (or current time)
- **filename**  $(str) OFX$  $(str) OFX$  $(str) OFX$  file name

Returns the OFXStatement created by this run

Return type *[biweeklybudget.models.ofx\\_statement.OFXStatement](#page-45-0)*

#### **biweeklybudget.screenscraper module**

```
class biweeklybudget.screenscraper.ScreenScraper(savedir='./', screenshot=False)
    object
```
Base class for screen-scraping bank/financial websites.

**do\_screenshot**() take a debug screenshot

```
doc_readystate_is_complete(foo)
    return true if document is ready/complete, false otherwise
```
**error\_screenshot**(*fname=None*)

```
get_browser(browser_name)
    get a webdriver browser instance
```
**jquery\_finished**(*foo*) return true if jQuery.active  $== 0$  else false

#### **load\_cookies**(*cookie\_file*)

Load cookies from a JSON cookie file on disk. This file is not the format used natively by PhantomJS, but rather the JSON-serialized representation of the dict returned by [selenium.webdriver.remote.](http://selenium-python.readthedocs.io/api.html#selenium.webdriver.remote.webdriver.WebDriver.get_cookies) [webdriver.WebDriver.get\\_cookies\(\)](http://selenium-python.readthedocs.io/api.html#selenium.webdriver.remote.webdriver.WebDriver.get_cookies).

Cookies are loaded via [selenium.webdriver.remote.webdriver.WebDriver.](http://selenium-python.readthedocs.io/api.html#selenium.webdriver.remote.webdriver.WebDriver.add_cookie) [add\\_cookie\(\)](http://selenium-python.readthedocs.io/api.html#selenium.webdriver.remote.webdriver.WebDriver.add_cookie)

Parameters **cookie\_file** ([str](https://docs.python.org/3/library/stdtypes.html#str)) – path to the cookie file on disk

#### **save\_cookies**(*cookie\_file*)

Save cookies to a JSON cookie file on disk. This file is not the format used natively by PhantomJS, but rather the JSON-serialized representation of the dict returned by [selenium.webdriver.remote.](http://selenium-python.readthedocs.io/api.html#selenium.webdriver.remote.webdriver.WebDriver.get_cookies) [webdriver.WebDriver.get\\_cookies\(\)](http://selenium-python.readthedocs.io/api.html#selenium.webdriver.remote.webdriver.WebDriver.get_cookies).

**Parameters cookie\_file** ([str](https://docs.python.org/3/library/stdtypes.html#str)) – path to the cookie file on disk

#### **wait\_for\_ajax\_load**(*timeout=20*)

Function to wait for an ajax event to finish and trigger page load, like the Janrain login form.

Pieced together from <http://stackoverflow.com/a/15791319>

timeout is in seconds

#### **xhr\_get\_url**(*url*)

use JS to download a given URL, return its contents

#### **xhr\_post\_urlencoded**(*url*, *data*, *headers={}*)

use JS to download a given URL, return its contents

## **biweeklybudget.settings module**

- biweeklybudget.settings.DB CONNSTRING = 'sqlite:///:memory:' string - SQLAlchemy database connection string. See the [SQLAlchemy Database URLS docs](http://docs.sqlalchemy.org/en/latest/core/engines.html#database-urls) for further information.
- biweeklybudget.settings.DEFAULT ACCOUNT ID = 1 int - Account ID to show first in dropdown lists. This must be the database ID of a valid account.
- biweeklybudget.settings.**FUEL\_BUDGET\_ID** = 1 int - Budget ID to select as default when inputting Fuel Log entries. This must be the database ID of a valid budget.
- biweeklybudget.settings.**PAY\_PERIOD\_START\_DATE** = datetime.date(2017, 3, 17) [datetime.date](https://docs.python.org/3/library/datetime.html#datetime.date) - The starting date of one pay period (generally the first pay period represented in data in this app). The dates of all pay periods will be determined based on an interval from this date. This must be specified in Y-m-d format (i.e. parsable by [datetime.datetime.strptime\(\)](https://docs.python.org/3/library/datetime.html#datetime.datetime.strptime) with  $\frac{8Y-\frac{8}{3}m-\frac{2}{3}d}{1}$  format).
- biweeklybudget.settings.**RECONCILE\_BEGIN\_DATE** = datetime.date(2017, 1, 1) [datetime.date](https://docs.python.org/3/library/datetime.html#datetime.date) - When listing unreconciled transactions that need to be reconciled, any transaction before this date will be ignored. This must be specified in Y-m-d format (i.e. parsable by  $\text{d}\text{atetime}$ .  $\text{d}\text{atetime}$ . [strptime\(\)](https://docs.python.org/3/library/datetime.html#datetime.datetime.strptime) with %Y-%m-%d format).
- biweeklybudget.settings.**STALE\_DATA\_TIMEDELTA** = datetime.timedelta(2) [datetime.timedelta](https://docs.python.org/3/library/datetime.html#datetime.timedelta) - Time interval beyond which OFX data for accounts will be considered old/stale. This must be specified as a number (integer) that will be converted to a number of days.
- biweeklybudget.settings.**STATEMENTS\_SAVE\_PATH** = '/home/docs/ofx' string - *(optional)* Filesystem path to download OFX statements to, and for backfill ofx to read them from.
- biweeklybudget.settings.**TOKEN\_PATH** = 'vault\_token.txt' string - *(optional)* Filesystem path to read Vault token from, for OFX credentials.
- biweeklybudget.settings.**VAULT\_ADDR** = 'http://127.0.0.1:8200' string - *(optional)* Address to connect to Vault at, for OFX credentials.

## **biweeklybudget.settings\_example module**

- biweeklybudget.settings\_example.**DB\_CONNSTRING** = 'sqlite:///:memory:' SQLAlchemy database connection string. Note that the value given in generated documentation is the value used in TravisCI, not the real default.
- biweeklybudget.settings\_example.**DEFAULT\_ACCOUNT\_ID** = 1 Account ID to show first in dropdown lists

biweeklybudget.settings\_example.**FUEL\_BUDGET\_ID** = 1 int - Budget ID to select as default when inputting Fuel Log entries. This must be the database ID of a valid budget.

biweeklybudget.settings\_example.PAY\_PERIOD\_START\_DATE = datetime.date(2017, 3, 17) The starting date of one pay period. The dates of all pay periods will be determined based on an interval from this date.

biweeklybudget.settings\_example.**RECONCILE\_BEGIN\_DATE** = datetime.date(2017, 1, 1) When listing unreconciled transactions that need to be reconciled, any [OFXTransaction](#page-46-0) before this date will be ignored.

biweeklybudget.settings\_example.**STALE\_DATA\_TIMEDELTA** = datetime.timedelta(2) [datetime.timedelta](https://docs.python.org/3/library/datetime.html#datetime.timedelta) beyond which OFX data will be considered old

biweeklybudget.settings\_example.**STATEMENTS\_SAVE\_PATH** = '/home/docs/ofx' Path to download OFX statements to, and for backfill ofx to read them from

biweeklybudget.settings\_example.**TOKEN\_PATH** = 'vault\_token.txt' Path to read Vault token from, for OFX credentials

biweeklybudget.settings\_example.**VAULT\_ADDR** = 'http://127.0.0.1:8200' Address to connect to Vault at, for OFX credentials

## **biweeklybudget.utils module**

exception biweeklybudget.utils.**SecretMissingException**(*path*) Bases: exceptions.Exception

class biweeklybudget.utils.**Vault**(*addr='http://127.0.0.1:8200'*, *token\_path='vault\_token.txt'*) Bases: [object](https://docs.python.org/3/library/functions.html#object)

Provides simpler access to Vault

#### **read**(*secret\_path*)

Read and return a secret from Vault. Return only the data portion.

Parameters secret\_path ([str](https://docs.python.org/3/library/stdtypes.html#str)) – path to read in Vault

Returns secret data

Return type [dict](https://docs.python.org/3/library/stdtypes.html#dict)

### biweeklybudget.utils.**date\_suffix**(*n*)

Given an integer day of month  $(1 \le n \le 31)$ , return that number with the appropriate suffix (sthdlrdlth).

From: <http://stackoverflow.com/a/5891598/211734>

**Parameters**  $\mathbf{n}$  ([int](https://docs.python.org/3/library/functions.html#int)) – Integer day of month

Returns n with the appropriate suffix

Return type [str](https://docs.python.org/3/library/stdtypes.html#str)

biweeklybudget.utils.**dtnow**()

Return the current datetime as a timezone-aware DateTime object in UTC.

Returns current datetime

Return type [datetime.datetime](https://docs.python.org/3/library/datetime.html#datetime.datetime)

biweeklybudget.utils.**fix\_werkzeug\_logger**()

Remove the werkzeug logger StreamHandler (call from app.py).

With Werkzeug at least as of 0.12.1, werkzeug.\_internal.\_log sets up its own StreamHandler if logging isn't already configured. Because we're using the flask command line wrapper, that will ALWAYS be imported (and executed) before we can set up our own logger. As a result, to fix the duplicate log messages, we have to go back and remove that StreamHandler.

biweeklybudget.utils.**in\_directory**(*\*args*, *\*\*kwds*)

## **biweeklybudget.version module**

# **UI JavaScript Docs**

## **Files**

## **jsdoc.budget\_transfer\_modal**

File: biweeklybudget/flaskapp/static/js/budget\_transfer\_modal.js

#### <span id="page-64-0"></span>**budgetTransferDivForm**()

Generate the HTML for the form on the Modal

## **budgetTransferModal**()

Show the modal popup for transferring between budgets. Uses  $budgetTransferrDivForm()$  to generate the form.

### **jsdoc.budgets\_modal**

File: biweeklybudget/flaskapp/static/js/budgets\_modal.js

## <span id="page-64-2"></span>**budgetModal**(*id*, *dataTableObj*)

Show the modal popup, populated with information for one Budget. Uses [budgetModalDivFillAndShow\(\)](#page-64-1) as ajax callback.

#### Arguments

- **id** (number) the ID of the Budget to show modal for, or null to show a modal to add a new Budget.
- **dataTableObj**  $(Object|null)$  passed on to handleForm()

#### <span id="page-64-1"></span>**budgetModalDivFillAndShow**(*msg*)

Ajax callback to fill in the modalDiv with data on a budget. Callback for ajax call in  $budgetModal()$ .

## **budgetModalDivForm**()

Generate the HTML for the form on the Modal

#### **budgetModalDivHandleType**()

Handle change of the "Type" radio buttons on the modal

## **jsdoc.custom**

File: biweeklybudget/flaskapp/static/js/custom.js

#### **fmt\_currency**(*value*)

Format a float as currency

#### Arguments

• **value** (number) – the number to format

## Returns string – The number formatted as currency

#### **fmt\_null**(*o*)

Format a null object as " "

Arguments

•  $\circ$  (*Object |null*) – input value

## Returns Objectlstring – o if not null,  $\kappa$ nbsp; if null

## **isoformat**(*d*)

Format a javascript Date as ISO8601 YYYY-MM-DD

### Arguments

 $\bullet$  **d** (*Date*) – the date to format

## Returns string – YYYY-MM-DD

## **jsdoc.formBuilder**

File: biweeklybudget/flaskapp/static/js/formBuilder.js

#### **FormBuilder**(*id*)

Create a new FormBuilder to generate an HTML form

#### Arguments

• **id** (String) – The form HTML element ID.

FormBuilder.**addCheckbox**(*id*, *name*, *label*, *checked*) Add a checkbox to the form.

#### Arguments

- **id** (String) The id of the form element
- **name** (String) The name of the form element
- **label** (*String*) The label text for the form element
- **checked** (Boolean) Whether to default to checked or not

## Returns FormBuilder – this

FormBuilder.**addCurrency**(*id*, *name*, *label*, *options*) Add a text input for currency to the form.

#### Arguments

- **id** (String) The id of the form element
- **name**  $(String)$  The name of the form element
- **label** (*String*) The label text for the form element
- **options** (Object) –
- **options.htmlClass** (String) The HTML class to apply to the element; defaults to form-control.
- **options.helpBlock** (String) Content for block of help text after input; defaults to null.
- **options.groupHtml** (String) Additional HTML to add to the outermost formgroup div. This is where we'd usually add a default style/display. Defaults to null.

#### Returns FormBuilder – this

FormBuilder.**addDatePicker**(*id*, *name*, *label*, *options*) Add a date picker input to the form.

#### Arguments

- **id** (*String*) The id of the form element
- **name**  $(String)$  The name of the form element
- **label** (String) The label text for the form element
- **options** (Object) –
- **options.groupHtml** (String) Additional HTML to add to the outermost

#### Returns FormBuilder – this

FormBuilder.**addHidden**(*id*, *name*, *value*)

Add a hidden input to the form.

## Arguments

- **id** (*String*) The id of the form element
- **name**  $(String)$  The name of the form element
- **value** (String) The value of the form element

#### Returns FormBuilder – this

#### FormBuilder.**addLabelToValueSelect**(*id*, *name*, *label*, *options*, *defaultValue*, *addNone*)

Add a select element to the form, taking an Object of options where keys are the labels and values are the values. This is a convenience wrapper around  $budgetTransferDivForm()$ .

### Arguments

- **id** (String) The id of the form element
- **name**  $(String -$ The name of the form element
- **label** (String) The label text for the form element
- **options** (*Object*) the options for the select, label to value
- **defaultValue** (String) A value to select as the default
- **addNone** (Boolean) If true, prepend an option with a value of "None" and an empty label.

## Returns FormBuilder – this

## FormBuilder.**addP**(*content*)

Add a paragraph (p tag) to the form.

#### Arguments

• **content**  $(String - The content of the p tag)$ .

#### Returns FormBuilder – this

# FormBuilder.**addRadioInline**(*name*, *label*, *options*)

Add an inline radio button set to the form.

Options is an Array of Objects, each object having keys id, value and label. Optional keys are checked (Boolean) and onchange, which will have its value placed literally in the HTML.

#### Arguments

- **name**  $(String)$  The name of the form element
- **label** (String) The label text for the form element
- **options**  $(Array)$  the options for the select; array of objects each having the following attributes:
- **options.id** (String) the ID for the option
- **options.value** (String) the value for the option
- **options.label** (String) the label for the option
- **options.checked** (Boolean) whether the option should be checked by default *(optional; defaults to false)*
- **options.inputHtml** (String) extra HTML string to include in the actual input element *(optional; defaults to null)*

## Returns FormBuilder – this

FormBuilder.**addSelect**(*id*, *name*, *label*, *options*) Add a select element to the form.

### **Arguments**

- **id** (String) The id of the form element
- **name**  $(String)$  The name of the form element
- **label** (*String*) The label text for the form element
- **options**  $(Array)$  the options for the select, array of objects (order is preserved) each having the following attributes:
- **options.label** (String) the label for the option
- **options.value** (String) the value for the option
- **options.selected** (Boolean) whether the option should be the default selected value *(optional; defaults to False)*

### Returns FormBuilder – this

FormBuilder.**addText**(*id*, *name*, *label*, *options*) Add a text input to the form.

#### **Arguments**

- **id** (String) The id of the form element
- **name**  $(String)$  The name of the form element
- **label** (*String*) The label text for the form element
- **options** (Object) –
- **options.groupHtml** (String) Additional HTML to add to the outermost
- **options.inputHtml** (String) extra HTML string to include in the actual input element *(optional; defaults to null)*
- **options.helpBlock** (String) Content for block of help text after input; defaults to null.

## Returns FormBuilder – this

#### FormBuilder.**render**()

Return complete rendered HTML for the form.

Returns String – form HTML

## **jsdoc.forms**

<span id="page-68-0"></span>File: biweeklybudget/flaskapp/static/js/forms.js

**handleForm**(*container\_id*, *form\_id*, *post\_url*, *dataTableObj*)

Generic function to handle form submission with server-side validation.

See the Python server-side code for further information.

### Arguments

- **container\_id** ( $string$ ) The ID of the container element (div) that is the visual parent of the form. On successful submission, this element will be emptied and replaced with a success message.
- **form\_id** (string) The ID of the form itself.
- **post\_url** (string) Relative URL to post form data to.
- **dataTableObj** (Object) passed on to handleFormSubmitted()

**handleFormError**(*jqXHR*, *textStatus*, *errorThrown*, *container\_id*, *form\_id*) Handle an error in the HTTP request to submit the form.

**handleFormSubmitted**(*data*, *container\_id*, *form\_id*, *dataTableObj*) Handle the response from the API URL that the form data is POSTed to.

This should either display a success message, or one or more error messages.

#### Arguments

- **data** (Object) response data
- **container\_id** (string) the ID of the modal container on the page
- **form**  $id$  (string) the ID of the form on the page
- **dataTableObj**  $(Object) A$  reference to the DataTable on the page, that needs to be refreshed. If null, reload the whole page. If a function, call that function. If false, do nothing.

## **isFunction**(*functionToCheck*)

Return True if functionToCheck is a function, False otherwise.

From: <http://stackoverflow.com/a/7356528/211734>

#### Arguments

• **functionToCheck** (Object) – The object to test.

## **serializeForm**(*form\_id*)

Given the ID of a form, return an Object (hash/dict) of all data from it, to POST to the server.

## **Arguments**

• **form\_id** (string) – The ID of the form itself.

## **jsdoc.fuel**

File: biweeklybudget/flaskapp/static/js/fuel.js

## **fuelLogModal**(*dataTableObj*)

Show the modal to add a fuel log entry. This function calls  $fueModalDivForm()$  to generate the form HTML, [schedModalDivFillAndShow\(\)](#page-73-0) to populate the form for editing, and [handleForm\(\)](#page-68-0) to handle the Submit action.

### Arguments

```
• dataTableObjhandleForm()
```
### <span id="page-69-0"></span>**fuelModalDivForm**()

Generate the HTML for the form on the Modal

#### **vehicleModal**(*id*)

Show the Vehicle modal popup, optionally populated with information for one Vehicle. This function calls [vehicleModalDivForm\(\)](#page-69-1) to generate the form HTML, [vehicleModalDivFillAndShow\(\)](#page-69-2) to populate the form for editing, and  $handleForm()$  to handle the Submit action.

## Arguments

• **id** (number) – the ID of the Vehicle to show a modal for, or null to show modal to add a new Vehicle.

## <span id="page-69-2"></span>**vehicleModalDivFillAndShow**(*msg*)

Ajax callback to fill in the modalDiv with data on a Vehicle.

## <span id="page-69-1"></span>**vehicleModalDivForm**()

Generate the HTML for the form on the Modal

## **jsdoc.ofx**

File: biweeklybudget/flaskapp/static/js/ofx.js

### **ofxTransModal**(*acct\_id*, *fitid*)

Show the modal popup, populated with information for one OFX Transaction.

## **jsdoc.payperiod\_modal**

File: biweeklybudget/flaskapp/static/js/payperiod\_modal.js

## **schedToTransModal**(*id*, *payperiod\_start\_date*)

Show the Scheduled Transaction to Transaction modal popup. This function calls [schedToTransModalDivForm\(\)](#page-69-3) to generate the form HTML, [schedToTransModalDivFillAndShow\(\)](#page-69-4) to populate the form for editing, and [handleForm\(\)](#page-68-0) to handle the Submit action.

### Arguments

- **id** (number) the ID of the ScheduledTransaction to show a modal for.
- **payperiod\_start\_date** (string) The Y-m-d starting date of the pay period.

## <span id="page-69-4"></span>**schedToTransModalDivFillAndShow**(*msg*)

Ajax callback to fill in the modalDiv with data on a budget.

#### <span id="page-69-3"></span>**schedToTransModalDivForm**()

Generate the HTML for the form on the Modal

## **skipSchedTransModal**(*id*, *payperiod\_start\_date*)

Show the Skip Scheduled Transaction modal popup. This function calls [skipSchedTransModalDivForm\(\)](#page-70-0) to generate the form HTML, [skipSchedTransModalDivFillAndShow\(\)](#page-70-1) to populate the form for editing, and [handleForm\(\)](#page-68-0) to handle the Submit action.

#### Arguments

• **id** (number) – the ID of the ScheduledTransaction to show a modal for.

• **payperiod** start date (string) – The Y-m-d starting date of the pay period.

### <span id="page-70-1"></span>**skipSchedTransModalDivFillAndShow**(*msg*)

Ajax callback to fill in the modalDiv with data on a budget.

## <span id="page-70-0"></span>**skipSchedTransModalDivForm**()

Generate the HTML for the form on the Modal

## **jsdoc.reconcile**

File: biweeklybudget/flaskapp/static/js/reconcile.js

#### **clean\_fitid**(*fitid*)

Given an OFXTransaction fitid, return a "clean" (alphanumeric) version of it, suitable for use as an HTML element id.

#### Arguments

• **fitid** (String) – original, unmodified OFXTransaction fitid.

### <span id="page-70-2"></span>**makeTransFromOfx**(*acct\_id*, *fitid*)

Link function to create a Transaction from a specified OFXTransaction, and then reconcile them.

## Arguments

- $\text{acct } \text{id}$  (*Integer*) the OFXTransaction account ID
- **fitid** (String) the OFXTransaction fitid

#### **makeTransSaveCallback**(*data*, *acct\_id*, *fitid*)

Callback for the "Save" button on the Transaction modal created by  $makeTransFromOfx()$ . Displays the new Transaction at the bottom of the Transactions list, then reconciles it with the original OFXTransaction

#### Arguments

- **data** (Object) response data from POST to /forms/transaction
- **acct\_id** (Integer) the OFXTransaction account ID
- **fitid** (String) the OFXTransaction fitid

### **reconcileDoUnreconcile**(*trans\_id*, *acct\_id*, *fitid*)

Unreconcile a reconciled OFXTransaction/Transaction. This removes trans\_id from the reconciled variable, empties the Transaction div's reconciled div, and shows the OFX div.

#### Arguments

- $\cdot$  trans id (*Integer*) the transaction id
- **acct\_id** (Integer) the account id
- **fitid** (String) the FITID

#### **reconcileDoUnreconcileNoOfx**(*trans\_id*)

Unreconcile a reconciled NoOFX Transaction. This removes trans\_id from the reconciled variable and empties the Transaction div's reconciled div.

### Arguments

• **trans\_id** (Integer) – the transaction id

## <span id="page-70-3"></span>**reconcileGetOFX**()

<span id="page-70-4"></span>Show unreconciled OFX transactions in the proper div. Empty the div, then load transactions via ajax. Uses [reconcileShowOFX\(\)](#page-71-0) as the ajax callback.

### **reconcileGetTransactions**()

Show unreconciled transactions in the proper div. Empty the div, then load transactions via ajax. Uses [reconcileShowTransactions\(\)](#page-71-1) as the ajax callback.

### **reconcileHandleSubmit**()

Handle click of the Submit button on the reconcile view. This POSTs to /ajax/reconcile via ajax. Feedback is provided by appending a div with id reconcile-msg to div#notifications-row/div. col-lg-12.

### **reconcileOfxDiv**(*trans*)

Generate a div for an individual OFXTransaction, to display on the reconcile view.

Arguments

• **ofxtrans** (Object) – ajax JSON object representing one OFXTransaction

#### <span id="page-71-0"></span>**reconcileShowOFX**(*data*)

Ajax callback handler for  $reconcileGetOFX()$ . Display the returned data in the proper div.

#### **Arguments**

• **data** (*Ob*  $ject$ ) – ajax response (JSON array of OFXTransaction Objects)

#### <span id="page-71-1"></span>**reconcileShowTransactions**(*data*)

Ajax callback handler for  $reconcileGetTransactions$  (). Display the returned data in the proper div.

Sets each Transaction div as droppable, using [reconcileTransHandleDropEvent\(\)](#page-71-2) as the drop event handler and  $reconcileTransDropableAccept()$  to test if a draggable is droppable on the element.

#### Arguments

• **data** (Object) – ajax response (JSON array of Transaction Objects)

#### **reconcileTransDiv**(*trans*)

Generate a div for an individual Transaction, to display on the reconcile view.

#### **Arguments**

• **trans** (Object) – ajax JSON object representing one Transaction

## <span id="page-71-3"></span>**reconcileTransDroppableAccept**(*drag*)

Accept function for droppables, to determine if a given draggable can be dropped on it.

#### Arguments

• **drag** (Object) – the draggable element being dropped.

#### <span id="page-71-2"></span>**reconcileTransHandleDropEvent**(*event*, *ui*)

Handler for Drop events on reconcile Transaction divs. Setup as handler via [reconcileShowTransactions\(\)](#page-71-1). This just gets the draggable and the target from the event and ui, and then passes them on to [reconcileTransactions\(\)](#page-71-4).

### Arguments

- **event**  $(Ob\textit{ject})$  the drop event
- **ui** (Object) the UI element, containing the draggable

#### **reconcileTransNoOfx**(*trans\_id*, *note*)

Reconcile a Transaction without a matching OFXTransaction. Called from the Save button handler in [transNoOfx\(\)](#page-72-0).

### <span id="page-71-4"></span>**reconcileTransactions**(*ofx\_div*, *target*)

Reconcile a transaction; move the divs and other elements as necessary, and updated the reconciled variable.
#### <span id="page-72-3"></span>**Arguments**

- **ofx\_div** (*Object*) the OFXTransaction div element (draggable)
- **target** (Object) the Transaction div (drop target)

#### **transModalOfxFillAndShow**(*data*)

Callback for the GET /ajax/ofx/<acct\_id>/<fitid> from  $makeTransFromOfx()$ . Receives the OFXTransaction data and populates it into the Transaction modal form.

#### Arguments

• **data** (Object) – OFXTransaction response data

#### <span id="page-72-1"></span>**transNoOfx**(*trans\_id*)

Show the modal for reconciling a Transaction without a matching OFXTransaction. Calls  $transNoOfxDivForm()$  to generate the modal form div content. Uses an inline function to handle the save action, which calls  $reconcileTransNoOfx()$  to perform the reconcile action.

#### Arguments

 $\cdot$  **trans** id (number) – the ID of the Transaction

#### <span id="page-72-0"></span>**transNoOfxDivForm**(*trans\_id*)

Generate the modal form div content for the modal to reconcile a Transaction without a matching OFXTransaction. Called by  $transNoOfx()$ .

#### Arguments

•  $trans$   $id$  (number) – the ID of the Transaction

#### **updateReconcileTrans**(*trans\_id*)

Trigger update of a single Transaction on the reconcile page.

#### Arguments

• **trans\_id** (Integer) – the Transaction ID to update.

#### **jsdoc.reconcile\_modal**

File: biweeklybudget/flaskapp/static/js/reconcile\_modal.js

#### **txnReconcileModal**(*id*)

Show the TxnReconcile modal popup. This function calls  $txnReconcileModalDiv()$  to generate the HTML.

#### Arguments

• **id** (number) – the ID of the TxnReconcile to show a modal for.

#### <span id="page-72-2"></span>**txnReconcileModalDiv**(*msg*)

Ajax callback to generate the modal HTML with reconcile information.

#### **jsdoc.scheduled\_modal**

File: biweeklybudget/flaskapp/static/js/scheduled\_modal.js

### **schedModal**(*id*, *dataTableObj*)

Show the ScheduledTransaction modal popup, optionally populated with information for one ScheduledTransaction. This function calls  $scheedModalDivForm()$  to generate the form HTML, [schedModalDivFillAndShow\(\)](#page-73-1) to populate the form for editing, and [handleForm\(\)](#page-68-0) to handle the Submit action.

### <span id="page-73-4"></span>**Arguments**

- **id** (number) the ID of the ScheduledTransaction to show a modal for, or null to show modal to add a new ScheduledTransaction.
- dataTableObj(Object | null) passed on to [handleForm\(\)](#page-68-0)

### <span id="page-73-1"></span>**schedModalDivFillAndShow**(*msg*)

Ajax callback to fill in the modalDiv with data on a budget.

### <span id="page-73-0"></span>**schedModalDivForm**()

Generate the HTML for the form on the Modal

### **schedModalDivHandleType**()

Handle change of the "Type" radio buttons on the modal

### **jsdoc.transactions\_modal**

File: biweeklybudget/flaskapp/static/js/transactions\_modal.js

### **transModal**(*id*, *dataTableObj*)

Show the Transaction modal popup, optionally populated with information for one Transaction. This function calls  $transModalDivForm()$  to generate the form HTML,  $transModalDivFillAndShow()$  to populate the form for editing, and  $handleForm()$  to handle the Submit action.

### Arguments

- **id** (number) the ID of the Transaction to show a modal for, or null to show modal to add a new Transaction.
- dataTableObj(Object |null) passed on to [handleForm\(\)](#page-68-0)

#### <span id="page-73-3"></span>**transModalDivFillAndShow**(*msg*)

Ajax callback to fill in the modalDiv with data on a Transaction.

### <span id="page-73-2"></span>**transModalDivForm**()

Generate the HTML for the form on the Modal

# CHAPTER 6

Indices and tables

- genindex
- modindex
- search

## Python Module Index

## b

biweeklybudget, [33](#page-38-0) biweeklybudget.backfill\_ofx, [46](#page-51-0) biweeklybudget.biweeklypayperiod, [47](#page-52-0) biweeklybudget.cliutils, [52](#page-57-0) biweeklybudget.db, [52](#page-57-1) biweeklybudget.db\_event\_handlers, [53](#page-58-0) biweeklybudget.flaskapp, [33](#page-38-1) biweeklybudget.flaskapp.cli\_commands, [34](#page-39-0) biweeklybudget.flaskapp.jsonencoder, [34](#page-39-1) biweeklybudget.flaskapp.notifications, [35](#page-40-0) biweeklybudget.initdb, [53](#page-58-1) biweeklybudget.load\_data, [54](#page-59-0) biweeklybudget.models, [35](#page-40-1) biweeklybudget.models.account, [35](#page-40-2) biweeklybudget.models.account\_balance, [38](#page-43-0) biweeklybudget.models.base, [38](#page-43-1) biweeklybudget.models.budget\_model, [39](#page-44-0) biweeklybudget.models.fuel, [39](#page-44-1) biweeklybudget.models.ofx\_statement, [40](#page-45-0) biweeklybudget.models.ofx\_transaction, [41](#page-46-0) biweeklybudget.models.reconcile\_rule, [43](#page-48-0) biweeklybudget.models.scheduled\_transaction, [43](#page-48-1) biweeklybudget.models.transaction, [44](#page-49-0) biweeklybudget.models.txn\_reconcile, [45](#page-50-0) biweeklybudget.ofxgetter, [54](#page-59-1) biweeklybudget.ofxupdater, [55](#page-60-0) biweeklybudget.screenscraper, [56](#page-61-0) biweeklybudget.settings, [57](#page-62-0) biweeklybudget.settings\_example, [57](#page-62-1) biweeklybudget.utils, [58](#page-63-0) biweeklybudget.version, [59](#page-63-1)

## Index

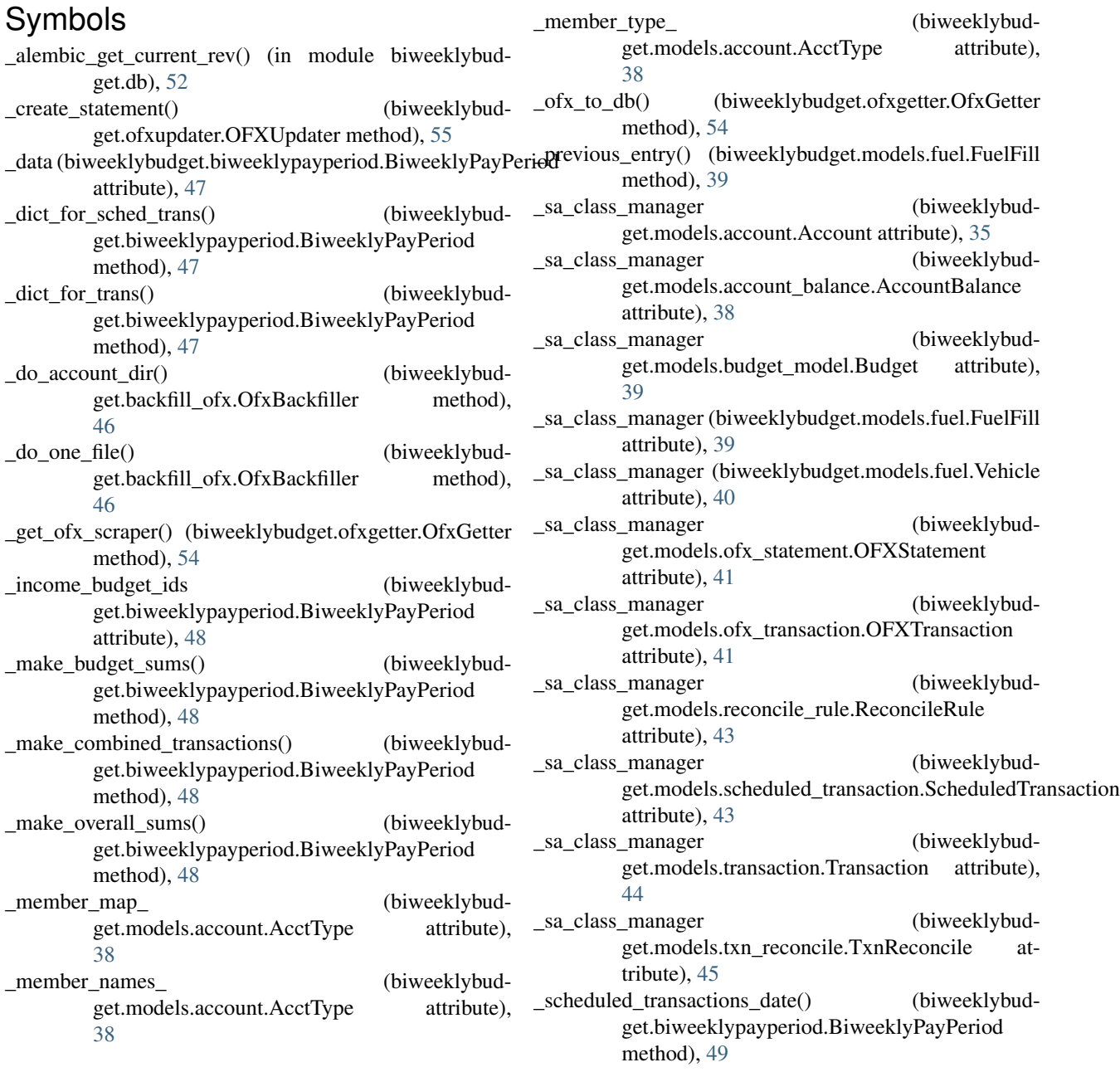

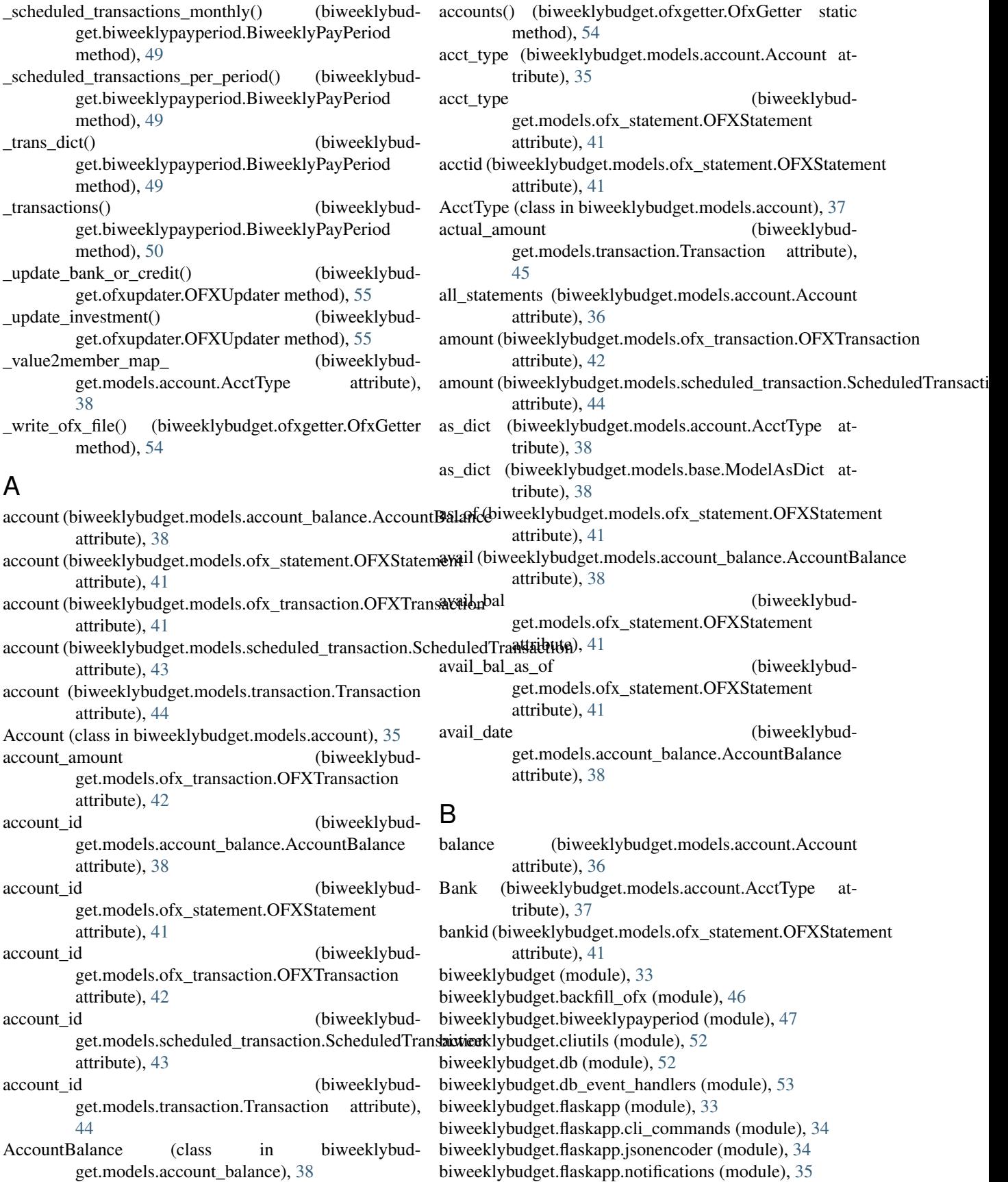

biweeklybudget.initdb (module), [53](#page-58-2) biweeklybudget.load\_data (module), [54](#page-59-2) biweeklybudget.models (module), [35](#page-40-3) biweeklybudget.models.account (module), [35](#page-40-3) biweeklybudget.models.account\_balance (module), [38](#page-43-2) biweeklybudget.models.base (module), [38](#page-43-2) biweeklybudget.models.budget\_model (module), [39](#page-44-2) biweeklybudget.models.fuel (module), [39](#page-44-2) biweeklybudget.models.ofx\_statement (module), [40](#page-45-1) biweeklybudget.models.ofx\_transaction (module), [41](#page-46-1) biweeklybudget.models.reconcile\_rule (module), [43](#page-48-2) biweeklybudget.models.scheduled\_transaction (module), [43](#page-48-2) biweeklybudget.models.transaction (module), [44](#page-49-1) biweeklybudget.models.txn\_reconcile (module), [45](#page-50-1) biweeklybudget.ofxgetter (module), [54](#page-59-2) biweeklybudget.ofxupdater (module), [55](#page-60-1) biweeklybudget.screenscraper (module), [56](#page-61-1) biweeklybudget.settings (module), [57](#page-62-2) biweeklybudget.settings\_example (module), [57](#page-62-2) biweeklybudget.utils (module), [58](#page-63-2) biweeklybudget.version (module), [59](#page-64-0) BiweeklyPayPeriod (class in biweeklybudget.biweeklypayperiod), [47](#page-52-1) brokerid (biweeklybudget.models.ofx\_statement.OFXStatement attribute), [41](#page-46-1) budget (biweeklybudget.models.scheduled\_transaction.Sche $\text{f1}$ ledTransaction attribute), [44](#page-49-1) budget (biweeklybudget.models.transaction.Transaction attribute), [45](#page-50-1) Budget (class in biweeklybudget.models.budget\_model), [39](#page-44-2) budget\_account\_sum() (biweeklybudget.flaskapp.notifications.NotificationsController static method), [35](#page-40-3) budget id (biweeklybudget.models.scheduled\_transaction.ScheduledTrans attribute), [44](#page-49-1) budget\_id (biweeklybudget.models.transaction.Transaction attribute), [45](#page-50-1) budget\_sums (biweeklybudget.biweeklypayperiod.BiweeklyPayPeriod attribute), [50](#page-55-0) budgeted\_amount (biweeklybudget.models.transaction.Transaction attribute), [45](#page-50-1) budgetModal() (built-in function), [59](#page-64-0) budgetModalDivFillAndShow() (built-in function), [59](#page-64-0) budgetModalDivForm() (built-in function), [59](#page-64-0) budgetModalDivHandleType() (built-in function), [59](#page-64-0) budgetTransferDivForm() (built-in function), [59](#page-64-0) budgetTransferModal() (built-in function), [59](#page-64-0) C

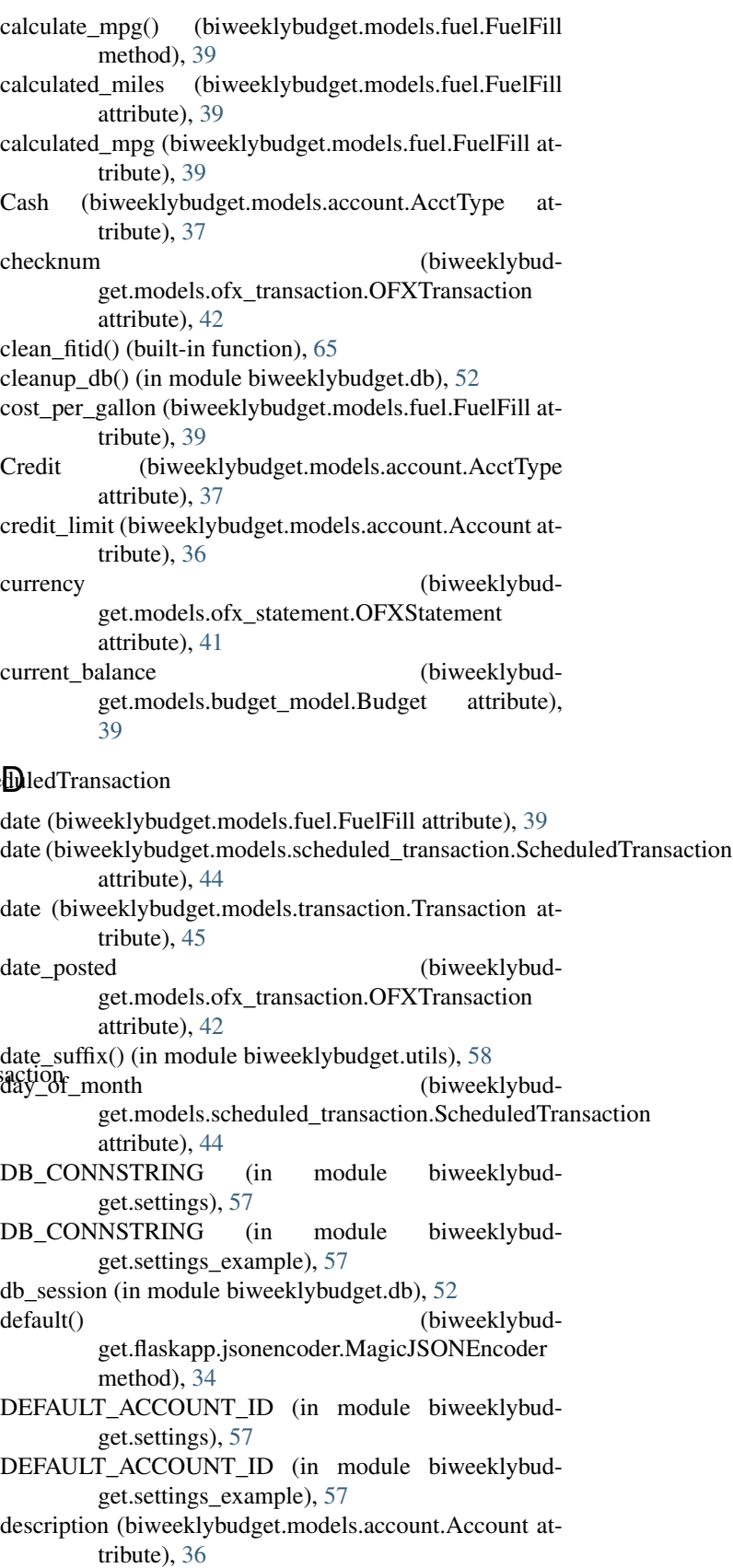

description (biweeklybudget.models.budget\_model.Budget attribute), [39](#page-44-2) description (biweeklybudget.models.ofx\_transaction.OFXTransaction attribute), [42](#page-47-0) description (biweeklybudattribute), [44](#page-49-1) description (biweeklybudget.models.transaction.Transaction attribute), [45](#page-50-1) do\_screenshot() (biweeklybudget.screenscraper.ScreenScraper method), [56](#page-61-1) doc\_readystate\_is\_complete() (biweeklybudget.screenscraper.ScreenScraper method), [56](#page-61-1) dtnow() (in module biweeklybudget.utils), [58](#page-63-2) DuplicateFileException, [55](#page-60-1)

## E

end date (biweeklybudget.biweeklypayperiod.BiweeklyPayPeriod attribute), [50](#page-55-0) engine (in module biweeklybudget.db), [52](#page-57-2) error\_screenshot() (biweeklybudget.screenscraper.ScreenScraper method), [56](#page-61-1)

## F

file\_mtime (biweeklybudget.models.ofx\_statement.OFXStatement attribute), [41](#page-46-1) filename (biweeklybudget.models.ofx\_statement.OFXStatement attribute), [41](#page-46-1) fill location (biweeklybudget.models.fuel.FuelFill attribute), [40](#page-45-1) filter\_query() (biweeklybudget.biweeklypayperiod.BiweeklyPayPeriod method), [50](#page-55-0) fitid (biweeklybudget.models.ofx\_transaction.OFXTransaction(biweeklybudget.models.account\_balance.AccountBalance attribute), [42](#page-47-0) fix werkzeug logger() (in module biweeklybudget.utils), [58](#page-63-2) fmt\_currency() (built-in function), [59](#page-64-0) fmt\_null() (built-in function), [59](#page-64-0) for\_ofxgetter (biweeklybudget.models.account.Account attribute), [36](#page-41-0) FormBuilder() (built-in function), [60](#page-65-0) FormBuilder.addCheckbox() (FormBuilder method), [60](#page-65-0) FormBuilder.addCurrency() (FormBuilder method), [60](#page-65-0) FormBuilder.addDatePicker() (FormBuilder method), [60](#page-65-0) I

get.models.scheduled\_transaction.ScheduledTransactionBuilder.render() (FormBuilder method), [62](#page-67-0) FormBuilder.addHidden() (FormBuilder method), [61](#page-66-0) FormBuilder.addLabelToValueSelect() (FormBuilder method), [61](#page-66-0) FormBuilder.addP() (FormBuilder method), [61](#page-66-0) FormBuilder.addRadioInline() (FormBuilder method), [61](#page-66-0) FormBuilder.addSelect() (FormBuilder method), [62](#page-67-0) FormBuilder.addText() (FormBuilder method), [62](#page-67-0) FUEL BUDGET ID (in module biweeklybudget.settings), [57](#page-62-2) FUEL\_BUDGET\_ID (in module biweeklybudget.settings\_example), [57](#page-62-2) FuelFill (class in biweeklybudget.models.fuel), [39](#page-44-2) fuelLogModal() (built-in function), [63](#page-68-1) fuelModalDivForm() (built-in function), [64](#page-69-0)

## G

gallons (biweeklybudget.models.fuel.FuelFill attribute), [40](#page-45-1) get\_browser() (biweeklybudget.screenscraper.ScreenScraper method), [56](#page-61-1) get\_notifications() (biweeklybudget.flaskapp.notifications.NotificationsController static method), [35](#page-40-3) get\_ofx() (biweeklybudget.ofxgetter.OfxGetter method), [54](#page-59-2)

## $H$

handle\_before\_flush() (in module biweeklybudget.db\_event\_handlers), [53](#page-58-2) handle new transaction() (in module biweeklybudget.db\_event\_handlers), [53](#page-58-2) handle trans amount change() (in module biweeklybudget.db\_event\_handlers), [53](#page-58-2) handleForm() (built-in function), [63](#page-68-1)

handleFormError() (built-in function), [63](#page-68-1)

- handleFormSubmitted() (built-in function), [63](#page-68-1)
- id (biweeklybudget.models.account.Account attribute), [36](#page-41-0)

attribute), [38](#page-43-2)

- id (biweeklybudget.models.budget\_model.Budget attribute), [39](#page-44-2)
- id (biweeklybudget.models.fuel.FuelFill attribute), [40](#page-45-1)
- id (biweeklybudget.models.fuel.Vehicle attribute), [40](#page-45-1)
- id (biweeklybudget.models.ofx\_statement.OFXStatement attribute), [41](#page-46-1)
- id (biweeklybudget.models.reconcile\_rule.ReconcileRule attribute), [43](#page-48-2)
- id (biweeklybudget.models.scheduled\_transaction.ScheduledTransaction attribute), [44](#page-49-1)

id (biweeklybudget.models.transaction.Transaction at-L tribute), [45](#page-50-1) id (biweeklybudget.models.txn\_reconcile.TxnReconcile attribute), [45](#page-50-1) in directory() (in module biweeklybudget.utils), [58](#page-63-2) init db() (in module biweeklybudget.db), [52](#page-57-2) init event listeners() (in module biweeklybudget.db\_event\_handlers), [53](#page-58-2) Investment (biweeklybudget.models.account.AcctType attribute), [37](#page-42-0) is\_active (biweeklybudget.models.account.Account attribute), [36](#page-41-0) is\_active (biweeklybudget.models.budget\_model.Budget attribute), [39](#page-44-2) is\_active (biweeklybudget.models.fuel.Vehicle attribute), [40](#page-45-1) is active (biweeklybudget.models.reconcile\_rule.ReconcileRule attribute), [43](#page-48-2) is active (biweeklybudget.models.scheduled\_transaction.ScheduledTransadtion attribute), [44](#page-49-1) is\_budget\_source (biweeklybudget.models.account.Account attribute), [36](#page-41-0) is income (biweeklybudget.models.budget\_model.Budget attribute), [39](#page-44-2) is\_interest\_charge (biweeklybudget.models.ofx\_transaction.OFXTransaction attribute), [42](#page-47-0) is interest payment (biweeklybudget.models.ofx\_transaction.OFXTransaction attribute), [42](#page-47-0) is\_late\_fee (biweeklybudget.models.ofx\_transaction.OFXTransaction attribute), [42](#page-47-0) is\_other\_fee (biweeklybudget.models.ofx\_transaction.OFXTransaction attribute), [42](#page-47-0) is\_payment (biweeklybudget.models.ofx\_transaction.OFXTransaction attribute), [42](#page-47-0) is periodic (biweeklybudget.models.budget\_model.Budget attribute), [39](#page-44-2) is\_stale (biweeklybudget.models.account.Account attribute), [36](#page-41-0) isFunction() (built-in function), [63](#page-68-1) isoformat() (built-in function), [60](#page-65-0) J jquery\_finished() (biweeklybud-

get.screenscraper.ScreenScraper method),

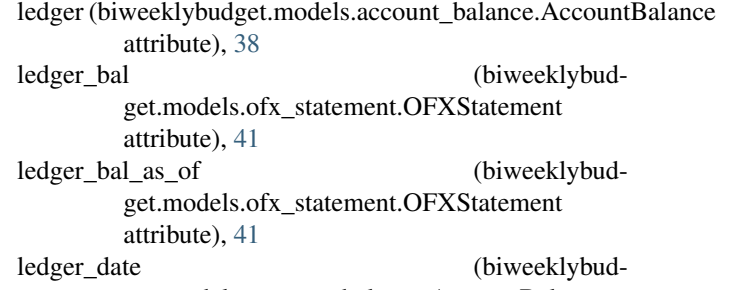

- get.models.account\_balance.AccountBalance attribute), [38](#page-43-2)
- level\_after (biweeklybudget.models.fuel.FuelFill attribute), [40](#page-45-1)
- level\_before (biweeklybudget.models.fuel.FuelFill attribute), [40](#page-45-1)
- load\_cookies() (biweeklybudget.screenscraper.ScreenScraper method), [56](#page-61-1)

- MagicJSONEncoder (class in biweeklybudget.flaskapp.jsonencoder), [34](#page-39-2)
- main() (in module biweeklybudget.backfill ofx), [46](#page-51-1)
- main() (in module biweeklybudget.initdb), [53](#page-58-2)
- main() (in module biweeklybudget.load\_data), [54](#page-59-2)
- main() (in module biweeklybudget.ofxgetter), [55](#page-60-1)
- makeTransFromOfx() (built-in function), [65](#page-70-1)
- makeTransSaveCallback() (built-in function), [65](#page-70-1)
- mcc (biweeklybudget.models.ofx\_transaction.OFXTransaction attribute), [42](#page-47-0)
- memo (biweeklybudget.models.ofx\_transaction.OFXTransaction attribute), [42](#page-47-0)

ModelAsDict (class in biweeklybudget.models.base), [38](#page-43-2)

### N

name (biweeklybudget.models.account.Account attribute), [36](#page-41-0) name (biweeklybudget.models.budget\_model.Budget attribute), [39](#page-44-2) name (biweeklybudget.models.fuel.Vehicle attribute), [40](#page-45-1) name (biweeklybudget.models.ofx\_transaction.OFXTransaction attribute), [42](#page-47-0) name (biweeklybudget.models.reconcile\_rule.ReconcileRule attribute), [43](#page-48-2) negate\_ofx\_amounts (biweeklybudget.models.account.Account attribute), [36](#page-41-0) next (biweeklybudget.biweeklypayperiod.BiweeklyPayPeriod attribute), [50](#page-55-0) note (biweeklybudget.models.txn\_reconcile.TxnReconcile attribute), [45](#page-50-1) notes (biweeklybudget.models.fuel.FuelFill attribute), [40](#page-45-1) notes (biweeklybudget.models.ofx\_transaction.OFXTransaction attribute), [42](#page-47-0)

[56](#page-61-1)

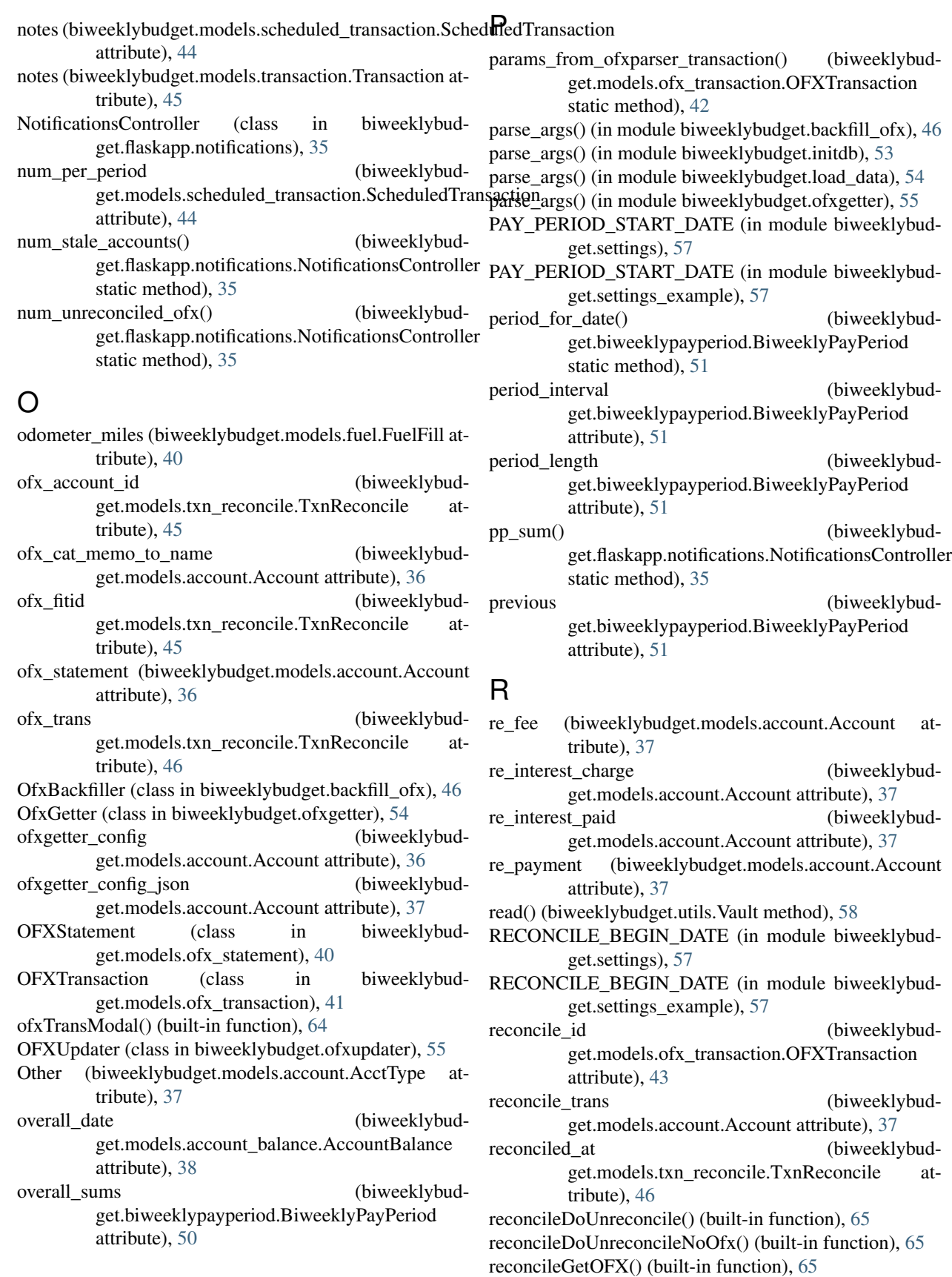

reconcileGetTransactions() (built-in function), [65](#page-70-1)

reconcileHandleSubmit() (built-in function), [66](#page-71-1) reconcileOfxDiv() (built-in function), [66](#page-71-1) ReconcileRule (class in biweeklybudget.models.reconcile\_rule), [43](#page-48-2) reconcileShowOFX() (built-in function), [66](#page-71-1) reconcileShowTransactions() (built-in function), [66](#page-71-1) reconcileTransactions() (built-in function), [66](#page-71-1) reconcileTransDiv() (built-in function), [66](#page-71-1) reconcileTransDroppableAccept() (built-in function), [66](#page-71-1) reconcileTransHandleDropEvent() (built-in function), [66](#page-71-1) reconcileTransNoOfx() (built-in function), [66](#page-71-1) recurrence\_str (biweeklybudattribute), [44](#page-49-1) reported\_miles (biweeklybudget.models.fuel.FuelFill attribute), [40](#page-45-1) reported\_mpg (biweeklybudget.models.fuel.FuelFill attribute), [40](#page-45-1) routing number (biweeklybudget.models.ofx\_statement.OFXStatement attribute), [41](#page-46-1) rule (biweeklybudget.models.txn\_reconcile.TxnReconcile attribute), [46](#page-51-1) rule\_id (biweeklybudget.models.txn\_reconcile.TxnReconcile attribute), [46](#page-51-1) run() (biweeklybudget.backfill\_ofx.OfxBackfiller starting\_balance (biweeklybudmethod), [46](#page-51-1) S

save\_cookies() (biweeklybudget.screenscraper.ScreenScraper method), [56](#page-61-1)

schedModal() (built-in function), [67](#page-72-3)

- schedModalDivFillAndShow() (built-in function), [68](#page-73-4) schedModalDivForm() (built-in function), [68](#page-73-4)
- schedModalDivHandleType() (built-in function), [68](#page-73-4)
- schedToTransModal() (built-in function), [64](#page-69-0)
- schedToTransModalDivFillAndShow() (built-in function), [64](#page-69-0)
- schedToTransModalDivForm() (built-in function), [64](#page-69-0)

schedule type (biweeklybudget.models.scheduled\_transaction.ScheduledTransaction attribute), [44](#page-49-1)

- scheduled\_trans (biweeklybudget.models.transaction.Transaction attribute), [45](#page-50-1)
- scheduled trans id (biweeklybudget.models.transaction.Transaction attribute), [45](#page-50-1)
- ScheduledTransaction (class in biweeklybudget.models.scheduled\_transaction), [43](#page-48-2) ScreenScraper (class in biweeklybudget.screenscraper),

[56](#page-61-1) SecretMissingException, [58](#page-63-2)

get.models.scheduled\_transaction.ScheduledTransaction&thedTransModalDivFillAndShow() (built-in func-serializeForm() (built-in function), [63](#page-68-1) set\_balance() (biweeklybudget.models.account.Account method), [37](#page-42-0) set\_log\_debug() (in module biweeklybudget.cliutils), [52](#page-57-2) set  $log$  info() (in module biweeklybudget.cliutils), [52](#page-57-2) set log level format() (in module biweeklybudget.cliutils), [52](#page-57-2) set\_ofxgetter\_config() (biweeklybudget.models.account.Account method), [37](#page-42-0) sic (biweeklybudget.models.ofx\_transaction.OFXTransaction attribute), [43](#page-48-2) skipSchedTransModal() (built-in function), [64](#page-69-0) tion), [65](#page-70-1) skipSchedTransModalDivForm() (built-in function), [65](#page-70-1) STALE\_DATA\_TIMEDELTA (in module biweeklybudget.settings), [57](#page-62-2) STALE\_DATA\_TIMEDELTA\_(in\_module\_biweeklybudget.settings\_example), [57](#page-62-2) standing budgets sum() (biweeklybudget.flaskapp.notifications.NotificationsController static method), [35](#page-40-3) start\_date (biweeklybudget.biweeklypayperiod.BiweeklyPayPeriod attribute), [51](#page-56-0) get.models.budget\_model.Budget attribute), [39](#page-44-2)

statement (biweeklybudget.models.ofx\_transaction.OFXTransaction attribute), [43](#page-48-2)

statement id (biweeklybudget.models.ofx\_transaction.OFXTransaction attribute), [43](#page-48-2)

STATEMENTS\_SAVE\_PATH (in module biweeklybudget.settings), [57](#page-62-2)

STATEMENTS\_SAVE\_PATH (in module biweeklybudget.settings\_example), [57](#page-62-2)

## T

template paths() (in module biweeklybudget.flaskapp.cli\_commands), [34](#page-39-2)

- TOKEN\_PATH (in module biweeklybudget.settings), [57](#page-62-2) TOKEN\_PATH (in module biweeklybudget.settings\_example), [58](#page-63-2)
- total\_cost (biweeklybudget.models.fuel.FuelFill attribute), [40](#page-45-1)
- trans\_type (biweeklybudget.models.ofx\_transaction.OFXTransaction attribute), [43](#page-48-2)
- transaction (biweeklybudget.models.txn\_reconcile.TxnReconcile attribute), [46](#page-51-1)

Transaction (class in biweeklybudget.models.transaction), [44](#page-49-1) transactions list (biweeklybudget.biweeklypayperiod.BiweeklyPayPeriod attribute), [51](#page-56-0) transModal() (built-in function), [68](#page-73-4) transModalDivFillAndShow() (built-in function), [68](#page-73-4) transModalDivForm() (built-in function), [68](#page-73-4) transModalOfxFillAndShow() (built-in function), [67](#page-72-3) transNoOfx() (built-in function), [67](#page-72-3) transNoOfxDivForm() (built-in function), [67](#page-72-3) txn\_id (biweeklybudget.models.txn\_reconcile.TxnReconcile attribute), [46](#page-51-1) TxnReconcile (class in biweeklybudget.models.txn\_reconcile), [45](#page-50-1) txnReconcileModal() (built-in function), [67](#page-72-3) txnReconcileModalDiv() (built-in function), [67](#page-72-3) type (biweeklybudget.models.ofx\_statement.OFXStatement vehicle (biweeklybudget.models.fuel.FuelFill attribute), [40](#page-45-1) Vehicle (class in biweeklybudget.models.fuel), [40](#page-45-1) vehicle\_id (biweeklybudget.models.fuel.FuelFill attribute), [40](#page-45-1) vehicleModal() (built-in function), [64](#page-69-0) vehicleModalDivFillAndShow() (built-in function), [64](#page-69-0) vehicleModalDivForm() (built-in function), [64](#page-69-0) W wait for ajax load() (biweeklybudget.screenscraper.ScreenScraper method), [56](#page-61-1) X

attribute), [41](#page-46-1)

## U

unreconciled (biweeklybudget.models.account.Account attribute), [37](#page-42-0) unreconciled() (biweeklybudget.models.ofx\_transaction.OFXTransaction static method), [43](#page-48-2) unreconciled() (biweeklybudget.models.transaction.Transaction static method), [45](#page-50-1) unreconciled sum (biweeklybudget.models.account.Account attribute), [37](#page-42-0) update() (biweeklybudget.ofxupdater.OFXUpdater method), [55](#page-60-1) updateReconcileTrans() (built-in function), [67](#page-72-3)

upsert\_record() (in module biweeklybudget.db), [52](#page-57-2)

## V

validate\_day\_of\_month() (biweeklybudget.models.scheduled\_transaction.ScheduledTransaction method), [44](#page-49-1) validate\_gallons() (biweeklybudget.models.fuel.FuelFill method), [40](#page-45-1) validate num per period() (biweeklybudget.models.scheduled\_transaction.ScheduledTransaction method), [44](#page-49-1) validate\_odometer\_miles() (biweeklybudget.models.fuel.FuelFill method), [40](#page-45-1) Vault (class in biweeklybudget.utils), [58](#page-63-2) VAULT\_ADDR (in module biweeklybudget.settings), [57](#page-62-2) VAULT\_ADDR (in module biweeklybudget.settings\_example), [58](#page-63-2) vault\_creds\_path (biweeklybudget.models.account.Account attribute), [37](#page-42-0)

xhr get url() (biweeklybud-

get.screenscraper.ScreenScraper method), [56](#page-61-1)

xhr\_post\_urlencoded() (biweeklybudget.screenscraper.ScreenScraper method), [56](#page-61-1)